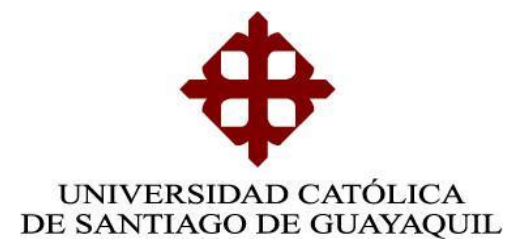

# **FACULTAD DE EDUCACIÓN TÉCNICA PARA EL DESARROLLO**

# **CARRERA DE INGENIERÍA EN TELECOMUNICACIONES**

TEMA:

"Estudio e implementación de enlace microondas MTI basado en el IEEE standard 802.11 a, para uso didáctico en el laboratorio de Telecomunicaciones de la Facultad de Educaciòn Tècnica para el Desarrollo"

Previa la obtención del Título de:

Ingeniero en telecomunicaciones con mencion en gestion empresarial

# **AUTOR:**

MICHAEL ISAAC PUNGUIL CORO

# **TUTOR**

ING. NÉSTOR ZAMORA CEDEÑO, M.SC.

# **GUAYAQUIL, MARZO DE 2015**

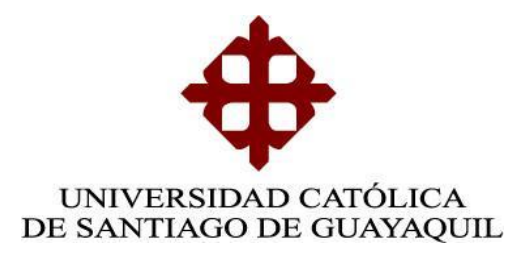

# **CERTIFICACIÓN**

Certificó que el presente trabajo fue realizado en su totalidad por el Sr. Michael Punguil Coro como requerimiento parcial para la obtención del título de Ingeniero en Telecomunicaciones con Mencion en Gestion Empresarial.

# **TUTOR**

ING. NÉSTOR ZAMORA CEDEÑO, M.Sc.

# **DIRECTOR DE LA CARRERA**

ING. MIGUEL ARMANDO HERAS SÁNCHEZ, M.Sc.

**\_\_\_\_\_\_\_\_\_\_\_\_\_\_\_\_\_\_\_\_\_\_**

**GUAYAQUIL, MARZO DE 2015**

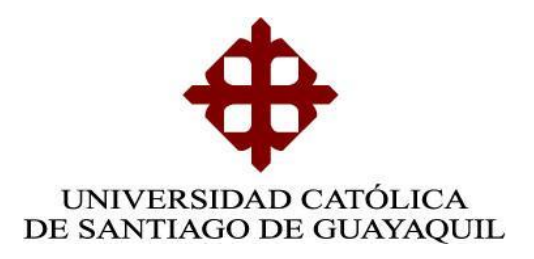

# **INGENIERÌA EN TELECOMUNICACIONES**

# **DECLARACIÓN DE RESPONSABILIDAD**

# **MICHAEL ISAAC PUNGUIL CORO**

# DECLARA QUE:

El proyecto de grado denominado **"Estudio e implementación de enlace microondas MTI basado en el IEEE estándar 802.11 a, para uso didáctico en el laboratorio de Telecomunicaciones de la Facultad de Educación Técnica para el Desarrollo",** ha sido desarrollada con base a una investigación exhaustiva, respetando derechos intelectuales de terceros, conforme las citas que constan al pie de las páginas correspondientes, cuyas fuentes se incorporan en la bibliografía.

Consecuentemente este trabajo es de mi autoría.

En virtud de esta declaración, me responsabilizo del contenido, veracidad y alcance científico del proyecto de grado en mención.

# **GUAYAQUIL, MARZO DE 2015**

**EL AUTOR**

MICHAEL ISAAC PUNGUIL CORO

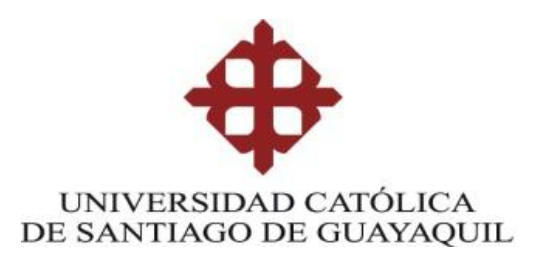

# **INGENIERÌA EN TELECOMUNICACIONES**

# **AUTORIZACIÓN**

# Yo, **MICHAEL ISAAC PUNGUIL CORO**

Autorizo a la Universidad Católica de Santiago de Guayaquil, la publicación, en la biblioteca de la institución del proyecto titulado: **"Estudio e implementación de enlace microondas MTI basado en el IEEE estándar 802.11 a, para uso didáctico en el laboratorio de Telecomunicaciones de la Facultad de Educaciòn Tècnica para el Desarrollo"** cuyo contenido, ideas y criterios son de mi exclusiva responsabilidad y autoría.

# **GUAYAQUIL, MARZO DE 2015**

**EL AUTOR:**

# MICHAEL ISAAC PUNGUIL CORO

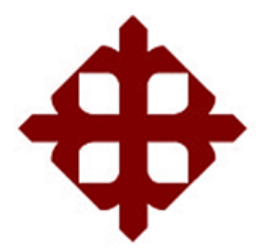

# **UNIVERSIDAD CATÓLICA**

# **DE SANTIAGO DE GUAYAQUIL**

# **FACULTAD DE EDUCACIÓN TÉCNICA PARA EL DESASARROLLO**

# **CARRERA:**

Ingeniero en telecomunicaciones con mención en gestión empresarial

**CALIFICACIÓN**

#### **AGRADECIMIENTO**

<span id="page-5-0"></span>Agradezco a Dios, por darme las fuerzas necesarias, discernimiento y entendimiento para alcanzar una meta más, siendo mi pilar fundamental en cualquier situación presentada a lo largo de esta etapa importante de mi vida.

A mi familia, por su apoyo a impulsarme a culminar lo que en su momento fue una ilusión, se convierte en realidad.

A FABINT S.A. quienes me ayudaron en mi crecimiento en conocimientos, afirmando los mismos en distintas situaciones en el ámbito laboral.

Un gran agradecimiento a los profesionales que estuvieron apoyándome en mi formación académica, los cuales con sus enseñanzas catedráticas ayudaron de manera implícita la culminación de este trabajo de titulación.

#### **DEDICATORIA**

<span id="page-6-0"></span>A Dios que derramo sus bendiciones sobre mí, ayudándome en todo momento ante la adversidad, dándome esperanza y las fuerzas suficientes para continuar paso a paso a la meta conseguida.

A mi madre Julia Coro Vinueza, que me ha brindado su apoyo incondicional, su amor en los buenos y malos momentos, por su sabiduría para saberme encaminar con sus consejos a lo largo de mi carrera universitaria.

A Jessica Mera, quien es una persona importante que Dios me ha permitido conocer, la cual me ha dado un gran impulso poniendo en perspectiva que este es el inicio de un camino de retos, los cuales se conquistaran con esfuerzo, valentía.

Adicionalmente dedico este trabajo de titulación, a mi padre Carlos Punguil Medina, el cual estuvo durante mi niñez, quien me enseño que sin esfuerzo y sacrificio ninguna meta es satisfactoria.

## **MICHAEL ISAAC PUNGUIL CORO**

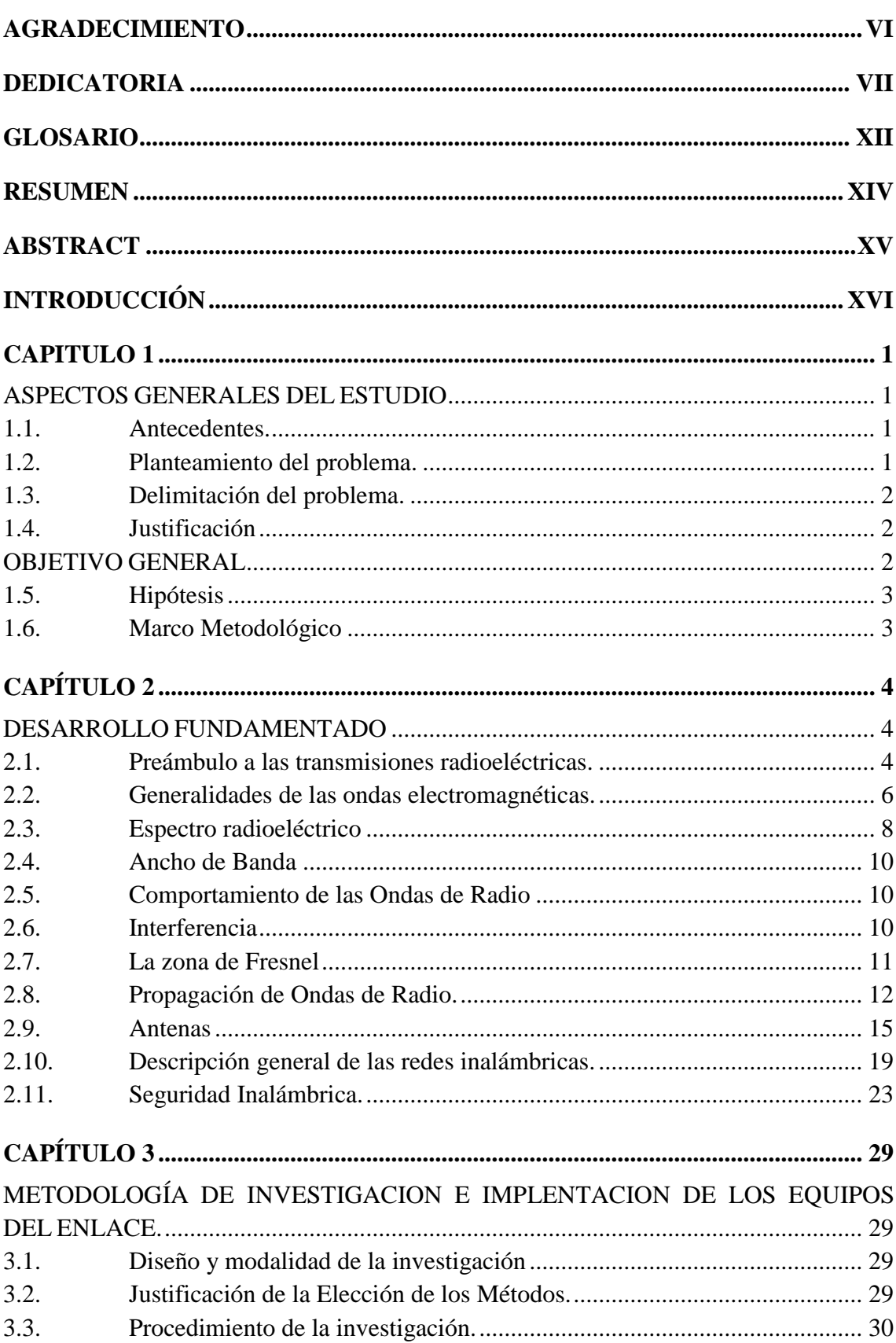

# Índice

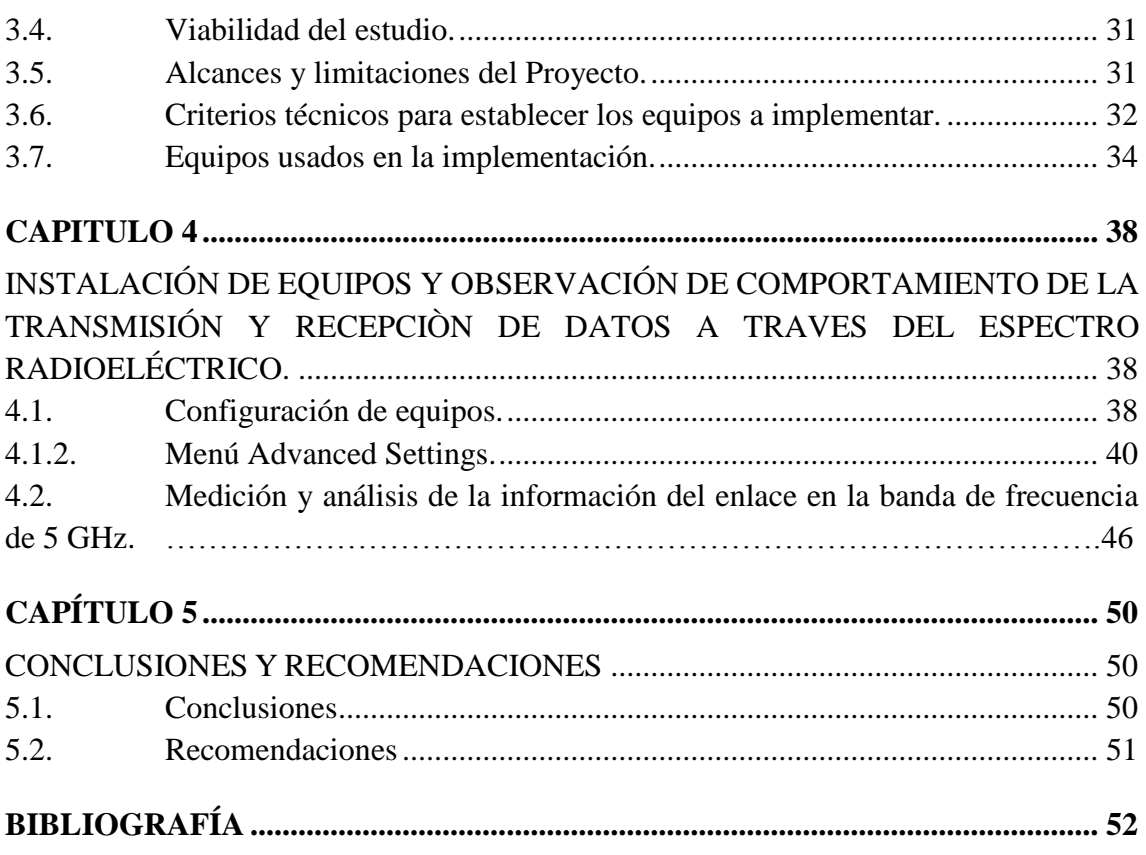

# **INDICE DE FIGURAS**

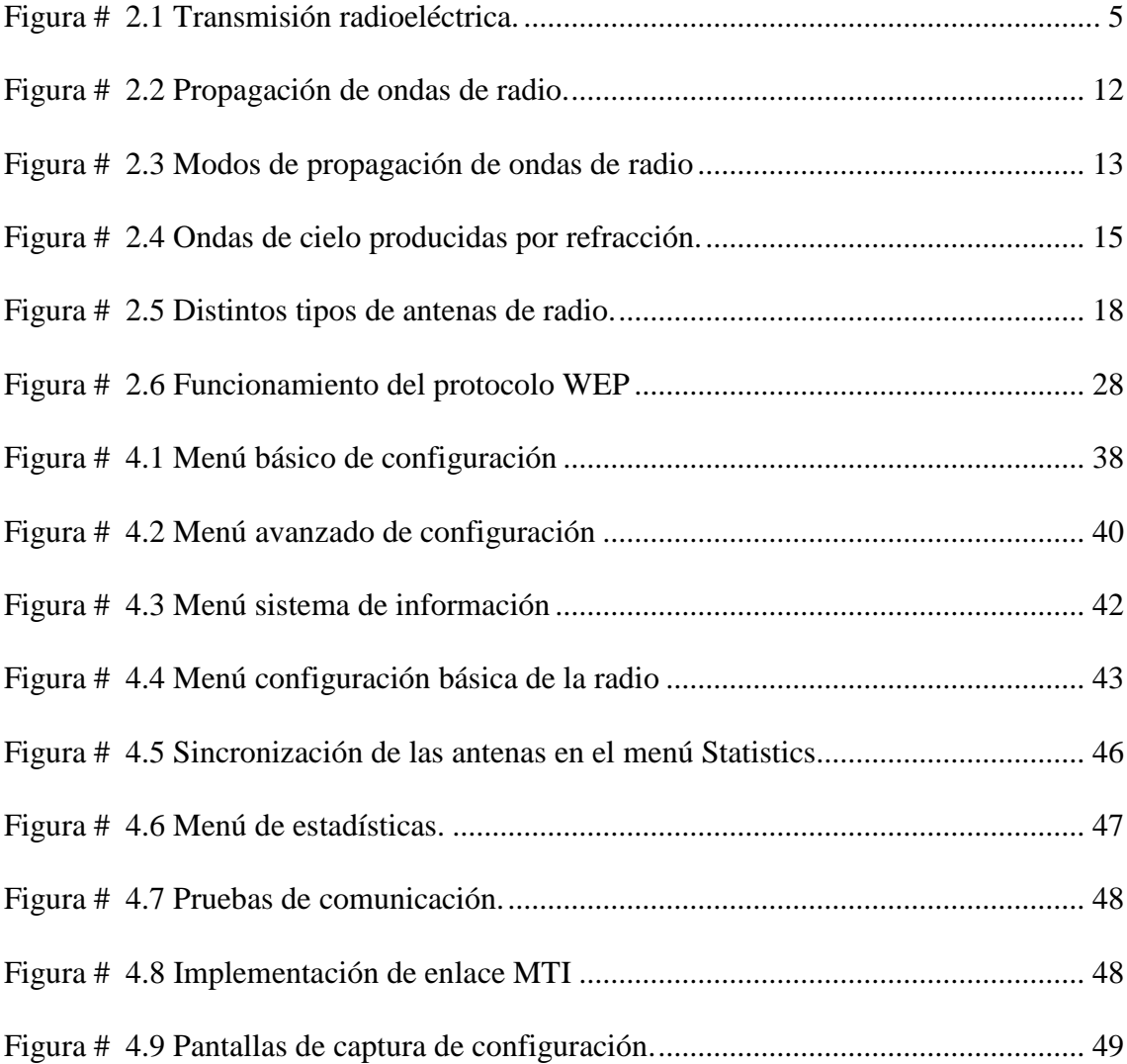

# **INDICE DE TABLAS**

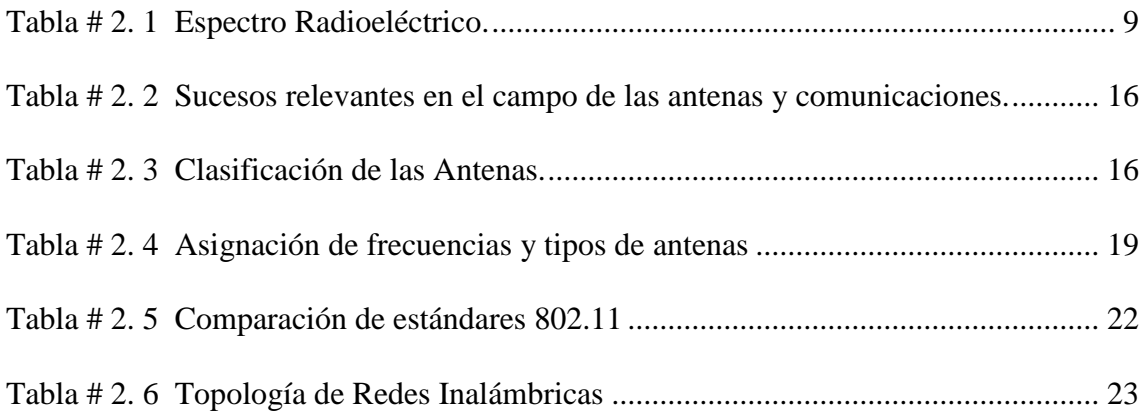

# **GLOSARIO**

<span id="page-11-0"></span>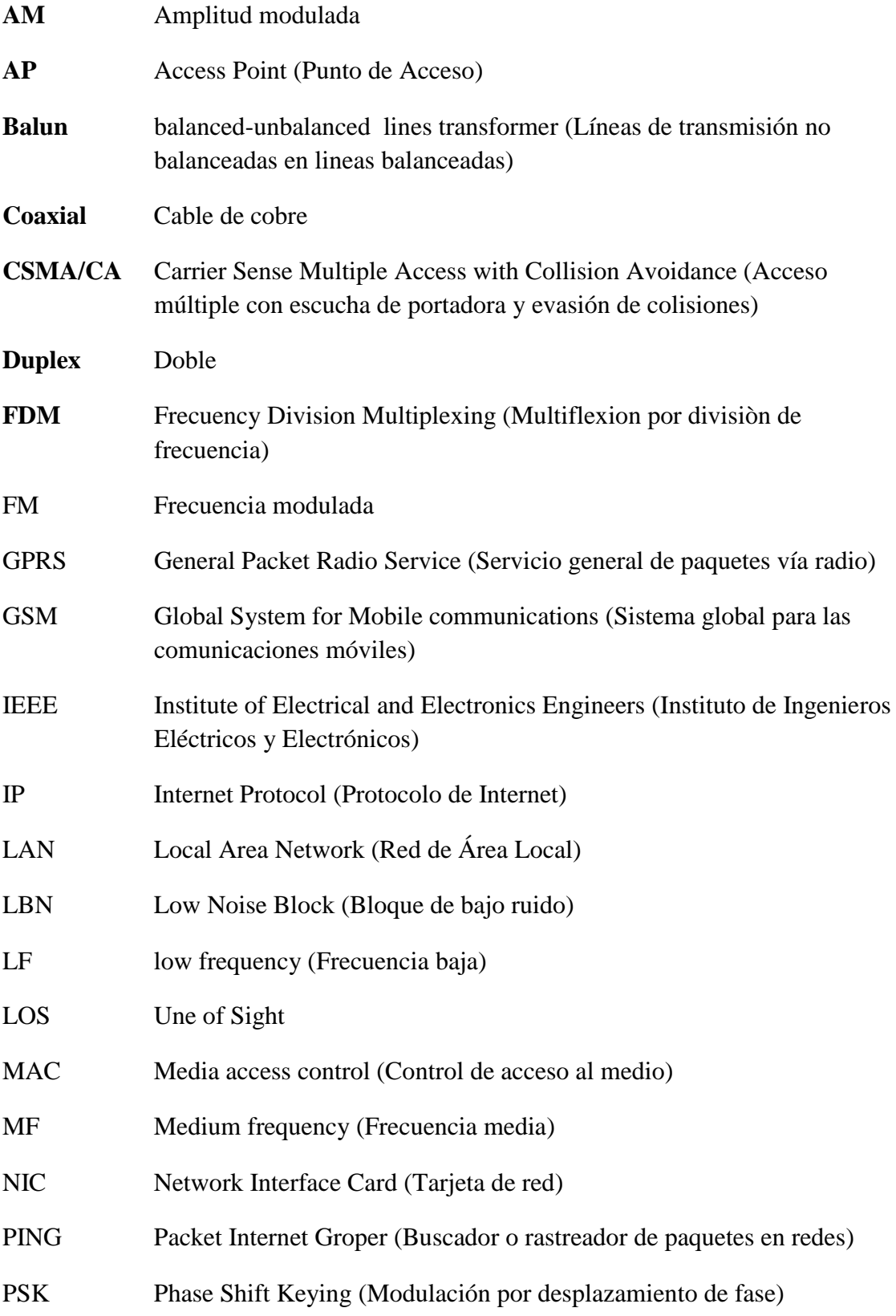

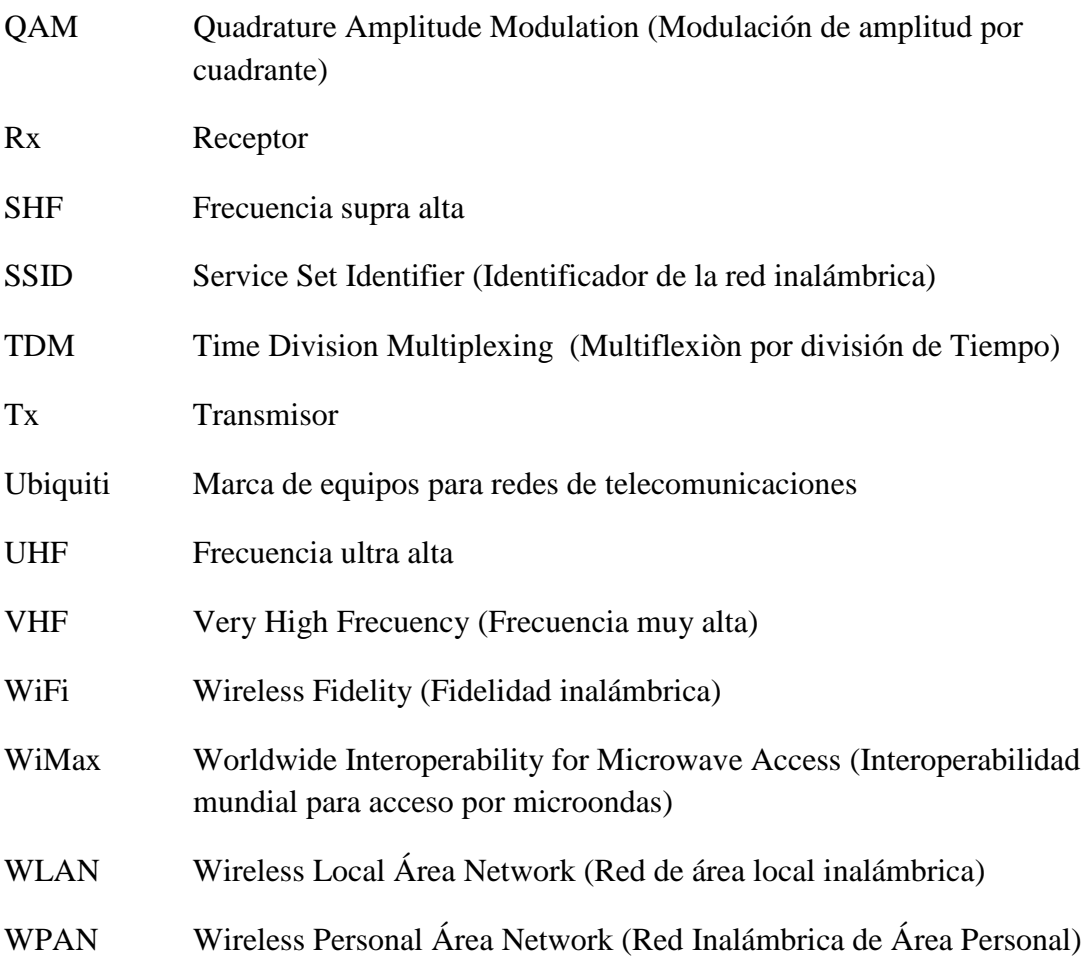

# **RESUMEN**

<span id="page-13-0"></span>Este proyecto de tesis trata del estudio e implementación de un enlace microondas MTI (Indicador por tipo de mensaje) basado en el IEEE estándar 802.11a, para uso didáctico en el laboratorio de telecomunicaciones el propósito fundamental es implementar, analizar y caracterizar el enlace punto a punto en frecuencias de 5ghz para prácticas estudiantiles y así afianzar los conocimientos teóricos en las aulas.

En este proyecto de tesis se utilizó la metodología de tipo exploratorio campoexplicativo para de esta manera encontrar los datos de la investigación, la que fue sometida con la implementación de los equipos en el laboratorio y realizando el análisis para buscar las propiedades y describir las características más relevantes del funcionamiento de los equipos, el enlace y la comunicación entre ellos, utilizando adicionalmente para este objetivo métodos de comprobación y observación.

Los resultados encontrados fueron algunos, entre ellos se puede mencionar que los equipos utilizados incorporan una aplicación gráfica fácil de usar y muy flexible para realizar cambios y reconfiguraciones, adicionalmente en consecuencia se realizó una instalación punto a punto donde los equipos se configuraron como maestro y esclavo de modo bridge funcionando sin problemas a menos de 1km y con una ganancia de antena 17dBi, operando en la banda de frecuencia de 5ghz, concluyendo que el estudiante puede manipular cada componente del enlace entendiendo el comportamiento de las señales que viaja por el medio radioeléctrico, fortaleciendo el conocimiento práctico.

# **ABSTRACT**

<span id="page-14-0"></span>This thesis project is the study and implementation of a microwave MTI (by message type indicator) link based on the IEEE 802.11a, for educational use in the laboratory of telecommunications the fundamental purpose is to implement, analyze and characterize point-to 5ghz frequency point for student practice and thus strengthen the theoretical knowledge in the classroom.

In this thesis project methodology-explanatory field, thus find research data exploratory used, which was subjected to the implementation of the equipment in the laboratory and performing analysis to find the properties and describe the most relevant characteristics of equipment operation, liaison and communication between them, using for this purpose further testing and observation methods.

The results were some among them may be mentioned that the used equipment incorporates a highly flexible graphical application easy to use and to make changes and reconfigurations, consequently, a further point to point facility where the equipment is configured as master and slave was performed so bridge running smoothly within 1km and with a gain of 17dBi antenna, operating in the frequency band 5ghz,, concluding that the student can manipulate each component link understanding the behavior of the signals traveling over the radio environment, strengthening practical knowledge.

# **INTRODUCCIÓN**

<span id="page-15-0"></span>En el advenimiento de los servicios de Telecomunicaciones, donde los enlaces de conexión punto a punto tienen gran demanda sobre los usuarios finales, se tienen el radioenlace una herramienta muy útil en la conexión a largas distancias. Los mismos generan sus señales en el espectro electromagnético en su mínima proporción, a través de la emisión de señales desde un nodo de transmisiones de datos, donde la propagación que se realiza de dichas señales es en el espacio libre hasta llegar al usuario final.

Al instalarse un enlace no guiado, genera distinto tipos de trámites para su funcionamiento. En el medio existen antenas las cuales trabajan con frecuencias licenciadas, al utilizar la banda en que funcionan dichas frecuencias se debe gestionar permisos para la habilitación del enlace de radio, la cual es generada por un organismo de control encargado de normar el uso del espectro radioeléctrico, estos factores influyen en la conexión entre un proveedor que recién empieza en el ámbito de las telecomunicaciones, es donde nace la necesidad de incluir tecnologías que trabajan en frecuencias no licenciadas, porción del espectro electromagnético que no necesita de permisos engorrosos, como consecuencia se desarrollara las respectivas prácticas para comprender como funcionan las antenas *MTI*

La implementación de antenas *MTI* en este trabajo de titulación nos ayudara a tener una mayor perspectiva de lo que realmente ocurre en el ámbito laboral con enlaces de radio en bandas no licenciadas, uno de los factores el cual se hace énfasis de este trabajo es el poco conocimiento en el campo laboral sobre radioenlaces, por lo que el uso y familiarización con los equipos conllevara al estudiante una mejor preparación.

# **CAPITULO 1**

## **ASPECTOS GENERALES DEL ESTUDIO**

## <span id="page-16-2"></span><span id="page-16-1"></span><span id="page-16-0"></span>**1.1. Antecedentes.**

Desde el primer enlace de microondas realizado en 1950 se han venido desarrollando hasta la actualidad grandes avances en este campo, principalmente con el empleo de señales electromagnéticas de alta frecuencia y de los diferentes equipos impulsados por los diferentes fabricantes a nivel mundial, como equipos de ruteo, Access point, celulares, etc., llegando a funcionar en frecuencias comprendidas de 300mhz a 300ghz y en bandas de radiocomunicación de 2 MHz y unos 2 GHz y es que no sólo que las ondas transmitidas llevan las bandas de frecuencia sino que también un sin número de aplicaciones útiles como el internet, es por eso que en la actualidad tienen un lugar muy importante tanto en la parte comercial, institucional privada y pública y en la educacional tanto así que son estudiadas como carreras en las universidades del País.

### <span id="page-16-3"></span>**1.2. Planteamiento del problema.**

Al paso gigantesco de las derivaciones de tecnologías, avances los cuales los estudiantes de la carrera de Ingeniería en Telecomunicaciones, debemos estar preparados para la utilización y empelo de cualquier dispositivo que se encuentren en circulación dentro del ámbito tecnológico, abre una brecha entre la teoría y la práctica.

Es por eso indispensable la implementación de un enlace microondas punto a punto en que permita realizar pruebas reales de campo del uso del espectro electromagnético, antenas, apuntamiento, sacando provecho del recurso natural, poniendo en práctica los conocimientos adquiridos en materias como: antenas, propagación y demás, permitiendo relacionarse con los equipos que se utilizan dentro del ámbito tecnológico, como aporte al laboratorio de Telecomunicaciones, consecuentemente esto elevara el perfil profesional. Los dispositivos utilizados en este proyecto de investigación son Microelectronics Technology Inc.

# <span id="page-17-0"></span>**1.3. Delimitación del problema.**

Según lo expuesto con anterioridad, la tesis se la delimita con los siguientes puntos: Se implementará, analizará y caracterizará el funcionamiento de un enlace microondas punto a punto en una banda de frecuencia de 5 GHZ para la comprobación de la transmisión de datos, de uso didáctico para el laboratorio de telecomunicaciones.

#### <span id="page-17-1"></span>**1.4. Justificación**

Los enlaces microondas punto a punto en frecuencias de 5GHZ (frecuencia no licenciada), son indispensables al momento de realizar la conexión entre dos puntos distantes o difícil acceso, tiene la ventaja de que está exenta de pago de tasa por uso de espacio radioeléctrico, no requiere de permisos municipales, tales como se lo tendría que realizar con un medio guiado como la utilización de cableado de fibra óptica o cobre, adicional, su uso didáctico en el empleo de un enlace que tiene la facultad de realizar un apuntamiento con direccionamiento para que se puedan enganchar los equipos de radio, aportando conocimientos de campo, ayudando al estudiante a entender el comportamiento antes y después de la puesta en marcha del enlace, por este motivo se implementará en el laboratorio de la Facultad Técnica Para el Desarrollo.

## <span id="page-17-2"></span>**OBJETIVO GENERAL**

Implementar, analizar y caracterizar un enlace microondas punto a punto en frecuencias de 5GHZ para el uso didáctico en el laboratorio de telecomunicaciones.

#### **1.4.1. Objetivos Específicos**

- Describir el estándar IEEE 802.11a
- Instalar equipos y antenas de radio enlace para uso didáctico.
- Obtención de resultados de un enlace punto a punto.
- Contribuir con procesos de instalación de radio enlaces mediante ejemplos prácticos.

# <span id="page-18-0"></span>**1.5. Hipótesis**

Comprobar si estos dispositivos transmiten datos adecuadamente, en las distintitas frecuencias al momento de implementar, analizar y caracterizar enlaces de radio punto a punto en frecuencias de 5GHZ.

# <span id="page-18-1"></span>**1.6. Marco Metodológico**

# **1.6.1. Alcance**

En el presente proyecto de titulación, se utiliza la metodología de tipo Campo-Explicativo**,** porque la misma se realizará en el lugar de los hechos, implementando los equipos de comunicación que se instalaran dentro de la Facultad Técnica para el Desarrollo de la Universidad Catoliza Santiago de Guayaquil, en donde se podrán realizar las pruebas de transmisión, empleando el espacio radioeléctrico con frecuencias de 5GHZ, explicando las ventajas y desventajas en un enlace punto a punto con los equipos MTI.

# **1.6.2. Paradigma**

Empírico-Analítico

# **1.6.3. Enfoque**

Cuantitativo

# **1.6.4. Método**

Pre-experimental ya que se limitará sólo a la verificación en condiciones naturales del fenómeno analizándolo sin cambiarlo o alterarlo.

# **1.6.5. Diseño de la Investigación**

Pre-Experimental.- Ya que no se empleara ningún tipo de variable dentro del estudio del mismo. Se realizara la verificación del traspaso de datos desde un punto A un punto B dentro del espacio radioeléctrico, esto servirá para solventar los distintos parámetros que se exploran en este estudio.

# **CAPÍTULO 2**

# **DESARROLLO FUNDAMENTADO**

# <span id="page-19-2"></span><span id="page-19-1"></span><span id="page-19-0"></span>**2.1.Preámbulo a las transmisiones radioeléctricas.**

#### **2.1.1. El mensaje**

1 En la búsqueda de acortar distancias, el ser humano ha tenido el constante impulso de comunicarse, con la consigna de entregar algún tipo de información, como eje principal el intercambio de dicho conjunto de datos, se lo relaciona directamente con el proceso completo de la comunicación; tradicionalmente la comunicación se la define como la transmisión o intercambio de la información entre un emisor y un receptor, en el proceso se encuentran 4 elementos:

**Emisor**

Es donde se origina los datos a enviarse.

**Canal**

Es el medio físico por el cual los datos se transmiten hasta su destino.

**Código** 

Es el compendio de signos y reglas que se emplean en el proceso de transmisión de los datos. Dichas reglas deben ser conocidas tanto por quien envía (emisor) y quien recibe (receptor), las mismas deben ser aplicadas al azar.

**Receptor**

<u>.</u>

<sup>1</sup> (Rodrigo & Santiago, 2012). *Instalaciones de radiocomunicaciones*

Es donde llega la información procesada.

#### **2.1.2. Transmisión radioeléctrica.**

Para entender el proceso de la transmisión radioeléctrica, se debe definir el concepto del mismo, considerando que es el proceso de envío y recepción de información a través del aire o en el espacio por medio de ondas electromagnéticas, o en su efecto llamadas también, ondas hertzianas.

Las ondas hertzianas son aquellas que se propagan a lo largo del espacio, en el proceso de esta propagación se debe considerar elementos activos y no activos, los cuales son importantes en cada proceso del tratamiento de la señal. Para el estudio se debe considerar las ondas mecánicas, las cuales son producidas por perturbaciones de las características mecánicas situadas en un medio material, un ejemplo claro es el sonido su características es que se propaga en el vacío, como consecuencia se dan las transmisiones satelitales y espaciales.

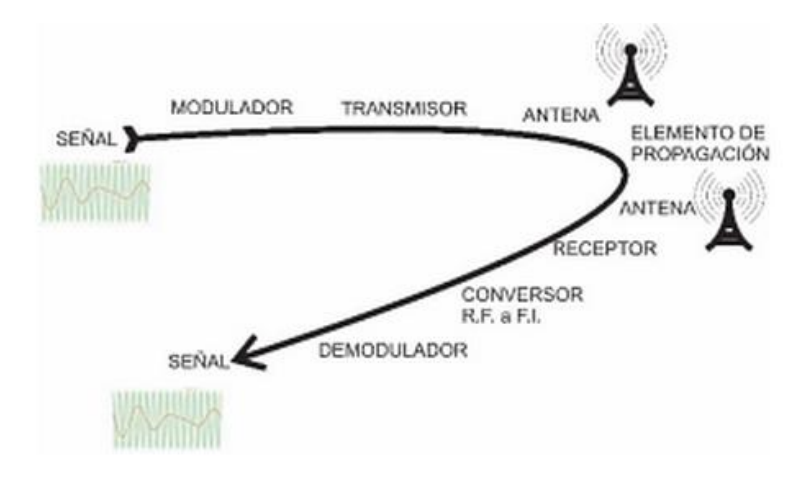

**Figura # 0.1 Transmisión radioeléctrica.**

<span id="page-20-0"></span>**Fuente:** (Rodrigo & Santiago, 2012)**.** *Instalaciones de radiocomunicaciones. Madrid, España: Parainfo S.A.*

#### **2.1.3. Emisor, receptor y estación de transmisión radioeléctrica.**

Dentro del proceso de transmisión, interviene el emisor o transmisor que realiza el tratamiento de la señal, la cual puede ser cualquier tipo de información, para luego transmitir hasta llegar a su destino, es decir, el propósito es transmitir las distintas señales mediante un proceso donde se codifica el mensaje, para que pueda viajar por el medio de transmisión adecuado, y así llegar con óptimos niveles de potencia.

El receptor realiza un proceso contrario al del transmisor, es decir, las señales que viajaron por el medio en el cual se transmiten, las agrupa mediante un proceso el cual comprende una decodificación, para así recuperar la información original.

Al conocer el proceso en el cual el emisor y el receptor intervienen, se puede dar paso a lo que se conoce como estación de transmisión radioeléctrica, la misma que es la unión de elementos receptores y transmisores que reúnen un conjunto de procesos para así realizar la transmisión radioeléctrica en un lugar específico.

Dentro de las características de las estaciones de transmisiones radioeléctricas tenemos las siguientes:

- Según la información a transmitir.
- Estaciones fijas o móviles.
- Estaciones terrestres o estaciones que se encuentran en satélites.

### <span id="page-21-0"></span>**2.2.Generalidades de las ondas electromagnéticas.**

<sup>2</sup>Para poder entender cómo se desarrolla una onda electromagnética, partiremos de una de las formas de energía más comunes que es la luz visible, entre otras formas de energía tenemos las ondas de radio, rayos x, calor. Las ondas mencionadas cumplen la teoría básica de onda o también llamada "Teoría ondulatoria".

1

<sup>&</sup>lt;sup>2</sup> (Fundamentos Físicos de Teledetección)

La Teoría ondulatoria, nos indica que la energía de las ondas electromagnéticas, se desplaza por el espacio comportándose como una onda sinusoidal, viajando a la velocidad de la luz.

<sup>3</sup>Dentro del entendimiento de una onda tenemos características las que son sumamente importante entre las cuales tenemos: la polarización, atenuación, absorción.

Para describir la polarización electromagnética se debe entender que una onda de este tipo tiene un campo eléctrico y otro magnético el mismo que se encuentran de manera perpendicular entre si formando un ángulo de 90 grados, con este principio podemos describir que la polarización de una onda electromagnética plana es la dirección la cual el vector de campo eléctrico toma con respecto a la zona de la tierra por donde está viajando, entendiendo que es a través del horizonte. Cuando la polarización permanece a lo largo del trayecto sin sufrir ningún tipo de alteración podemos indicar que es una polarización lineal.

Dentro del tipo de polarizaciones tenemos la polarización horizontal, vertical, circular, y elíptica, para el entendimiento de una polarización horizontal, la onda que viaja a través del espacio debe propagarse de manera paralela a la superficie de la tierra, en cambio en la polarización vertical ocurre que la propagación de la onda es de manera perpendicular a la superficie terrestre, es decir, el campo eléctrico forma un ángulo de 90 grados con la superficie de la tierra. Respecto a la polarización circular tenemos que el vector polarización gira a 360 grados a medida que avanza por el espacio teniendo en cuenta que la intensidad del campo es igual, en todos los ángulos de polarización, en cambio cuando la polarización es elíptica ocurre que la intensidad de campo tiene cambios a medida que viaja en el espacio afectando a la polarización, una de las característica de

1

<sup>3</sup> (WAYNE, 2003) *Sistemas de Comunicación Electrónica*

las ondas rotativas es que pueden girar en cualquier dirección tanto a la derecha como a la izquierda.

Cuando se habla de absorción y atenuación de las ondas electromagnéticas, se debe tener claro el principio de espacio libre, el cual es el vacío, entonces se considera que no hay ningún tipo de perdida de energía cuando las ondas se propagan por el mismo, considerando que al momento de viajar las ondas por el espacio libre se dispersan ocasionando que la densidad de potencia se degrade, se concluye a este proceso como atenuación, esto se presenta tanto como en el espacio libre como en el terrestre. En la atmosfera terrestre se tiene en consideración que no es el vacío, por lo tanto existen elementos que al momento de propagarse la onda generen cambios absorbiendo la energía electromagnética a este tipo de perdida se la conoce como perdida por absorción.

#### <span id="page-23-0"></span>**2.3.Espectro radioeléctrico**

1

<sup>4</sup>El espectro radioeléctrico es eje fundamental para poder comprender el comportamiento de las ondas electromagnéticas, por lo que se define como el conjunto de frecuencias en las cuales se propaga la energía electromagnética a través del espacio, entre los valores de la frecuencia tenemos el siguiente rango desde 9 kHz hasta 3.000 kHz, el mismo que fue establecido por la Ley General de Telecomunicaciones y la Comisión Europea.

Así podemos indicar que el mismo es un recurso natural el cual se encuentra limitado por lo que se debe tener un control de manera que regule y organice el uso del mismo,

<sup>4</sup> (Rodrigo & Santiago, 2012) *Instalaciones de radiocomunicaciones*

ya que sin ningún tipo de normas cualquier estación podría emitir a su criterio cualquier frecuencia como consecuencia no se podría garantizar la fiabilidad de las telecomunicaciones, causando interferencias de manera persistente.

Para la regularización de este recurso natural, se tiene como ente principal a la Unión Internacional de Telecomunicaciones (ITU), la misma ubicada en Ginebra (Suiza), este organismo es el representante de las Naciones Unidas el cual crea normas y reglas para el uso de las tecnologías de la información y comunicación.

Para el entendimiento del espectro se toma la división de bandas de frecuencias, entre la más utilizada se tiene aquella que se realizó en el año de 1953, por el Consejo Consultivo Internacional de Radiocomunicación (CCIR) de la ITU:

<span id="page-24-0"></span>

| Banda      |                                                   | Longitud<br>Frequencia<br>de onda |                              | <b>Características</b>                                                                                                    | <b>Aplicaciones</b>                                                                |  |
|------------|---------------------------------------------------|-----------------------------------|------------------------------|----------------------------------------------------------------------------------------------------|------------------------------------------------------------------------------------|--|
| VLF        | Very Low Frequencies<br>(Muy baja frecuencia)     | $10$ kHz a<br>30 kHz              | 30 km a<br>10 km             | Propagación por onda de tierra, atenuación<br>débil. Características estables                                                | Enlaces de radio a gran<br>distancia                                               |  |
| LF         | Low Frequencies<br>(Baja frecuencia)              | 30 kHz a<br>300 kHz               | 10 km a<br>1 km              | Similar a la anterior, pero de característi-<br>cas menos estables                                                           | Enlaces de radio a gran<br>distancia, ayuda a la<br>navegación aérea y<br>maritima |  |
| MF         | Medium Frequencies<br>(Frecuencia media)          | 300 kHz a<br>3 MHz                | 10 km a<br>1 km              | Similar a la anterior, pero con absorción<br>elevada durante el día. Prevalece propaga-<br>ción ionosférica durante la noche | Radiodifusión                                                                      |  |
| HF         | <b>High Frequencies</b><br>(Alta frecuencia)      | 3 MHz a<br>30 MHz                 | $100$ m a<br>10 <sub>m</sub> | Prevalece propagación ionosférica con<br>fuertes variaciones estacionales y en las<br>diferentes horas del día y de la noche | Comunicaciones de todo<br>tipo a media y larga<br>distancia                        |  |
| VHF        | Very High Frequencies<br>(Muy alta frecuencia)    | 30 MHz a<br>300 MHz               | $10m$ a<br>1 <sub>m</sub>    | Prevalece propagación directa, ocasional-<br>mente propagación ionosférica o tropos-<br>férica                               | Enlaces de radio a corta<br>distancia, televisión,<br>radio FM.                    |  |
| UHF        | Ultra High Frequencies<br>(Ultra alta frecuencia) | 300 MHz a<br>3 GHz                | $1m$ a<br>10 <sub>cm</sub>   | Solamente propagación directa, posibilidad<br>de enlaces por reflexión o a través de saté-<br>lites artificiales.            | Enlaces de radio, ayuda<br>a la navegación aérea.<br>radar, televisión             |  |
| <b>SHF</b> | Super High Frequencies<br>(Super alta frecuencia) | 3 GHz a<br>30 GHz                 | $10 \text{ cm}$ a<br>1 cm    | Como la anterior                                                                                                    | Radar, enlaces de radio                                                            |  |
| EHF        | Extra High Frequencies<br>(Extra alta frecuencia) | 30 GHz a<br>3.000 GHz             | 1 cm a<br>$0.1$ mm           | Como la anterior                                                                                                    | Como la anterior                                                                   |  |

**Tabla # 2. 1 Espectro Radioeléctrico.**

**Fuente:** (Rodrigo & Santiago, 2012)**.** *Instalaciones de radiocomunicaciones. Madrid, España: Parainfo S.A*

# <span id="page-25-0"></span>**2.4.Ancho de Banda**

El ancho de banda es una medida del rango de frecuencia por ejemplo si un rango es utilizado por un equipo entre 2400MHZ a 2480MHZ, esto quiere decir que su ancho de banda es de 80MHZ, esto está relacionado con la cantidad de datos que se puede transmitir dentro de él, Este término ancho de banda está muy relacionado con tasa de transmisión de datos.

#### <span id="page-25-1"></span>**2.5.Comportamiento de las Ondas de Radio**

Para la construcción de una red inalámbrica hay que considerar tres reglas importantes.

- Cuanto más larga la longitud de onda, más lejos llega.
- Cuanto más larga la longitud de onda, mejor viaja a través y alrededor de obstáculos.
- Cuanto más corta la longitud de onda, puede transportar más datos

# <span id="page-25-2"></span>**2.6.Interferencia**

Cuando se habla de interferencia en redes inalámbrica se refiere a todos los tipos de alteraciones generadas por otras redes y por otras fuentes de microonda, la interferencia es una de las dificultades más importantes en el despliegue de enlaces inalámbricos, especialmente en sitios urbanos o en espacios cerrados.

Cuando las ondas de igual amplitud y fases opuestas se encuentran, son eliminadas y no se pueden recibir señales. Lo más común de las ondas es que se combinen y generen una nueva forma de onda que no puede ser utilizada efectivamente para la comunicación. Las técnicas de modulación y el uso de canales múltiples ayudan a manejar el problema de la interferencia, pero no lo elimina completamente.

# <span id="page-26-0"></span>**2.7.La zona de Fresnel**

(Limehouse Book Sprint Team, 2007), en el libro Redes Inalámbricas en los Países en Desarrollo explica que:

> **"La teoría de zona de Fresnel examina el recorrido de la frecuencia entre el punto A hasta B y luego al espacio alrededor de esa línea que contribuye a lo que está llegando al punto B. Algunas ondas viajan directamente desde A hasta B, mientras que otras lo hacen en trayectorias indirectas. Consecuentemente, su camino es más largo, introduciendo un desplazamiento de fase entre los rayos directos e indirectos. Siempre que el desplazamiento de fase es de una longitud de onda completa, se obtiene una interferencia constructiva: las señales se suman óptimamente. Tomando este enfoque, y haciendo los cálculos, nos encontramos con que hay zonas anulares alrededor de la línea directa de A a B que contribuyen a que la señal llegue al punto B.**

> **Hay que considerar que existen muchas zonas de Fresnel, pero a nosotros nos interesa principalmente la zona 1. Si ésta fuera bloqueada por un obstáculo, por ej. Un árbol o un edificio, la señal que llegue al destino lejano será atenuada. Entonces, cuando planeamos enlaces inalámbricos, debemos asegurarnos de que esta zona va a estar libre de obstáculos.**

**En la práctica en redes inalámbricas nos conformamos con que al menos el 60% de la primera zona de Fresnel esté libre"**

# <span id="page-27-0"></span>**2.8. <sup>5</sup> Propagación de Ondas de Radio.**

#### **2.8.1. Propagación.**

Para comprender la propagación se puede expresar que es el comportamiento de las ondas radioeléctricas que viajan a través del espacio de un punto A un punto B.

Esto ocurre al transmitirse las ondas de radio desde un lugar a otro, estas se dispersan e irradian como frente de ondas esféricos, las ondas viajan en sentido perpendicular a los frentes de ondas tomando la dirección que se muestra en la figura 2.2

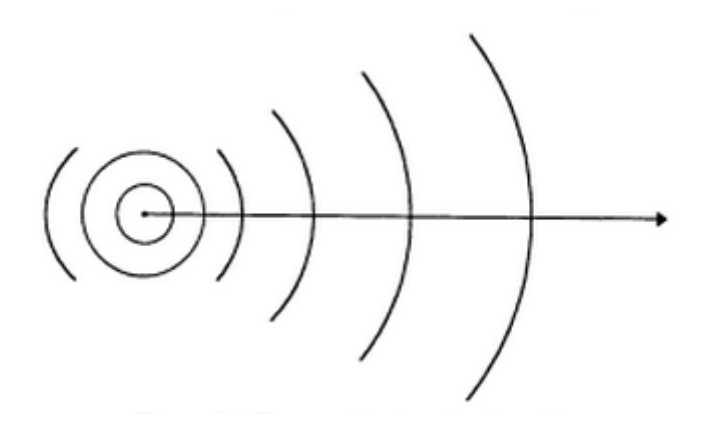

**Figura # 0.2 Propagación de ondas de radio. Fuente:** (Perez, 2004) *Introducción a las telecomunicaciones modernas.*

<span id="page-27-1"></span>Se puede decir, que las ondas de radio tienen propiedades ópticas, ya que al igual que la luz son formas de radiación electromagnética, teniendo características similares, tal como la radiación de la luz puede reflejarse, refractase, difractarse, también lo pueden realizar las ondas de radio.

1

<sup>5</sup> (Perez, 2004) *Introducción a las telecomunicaciones modernas*

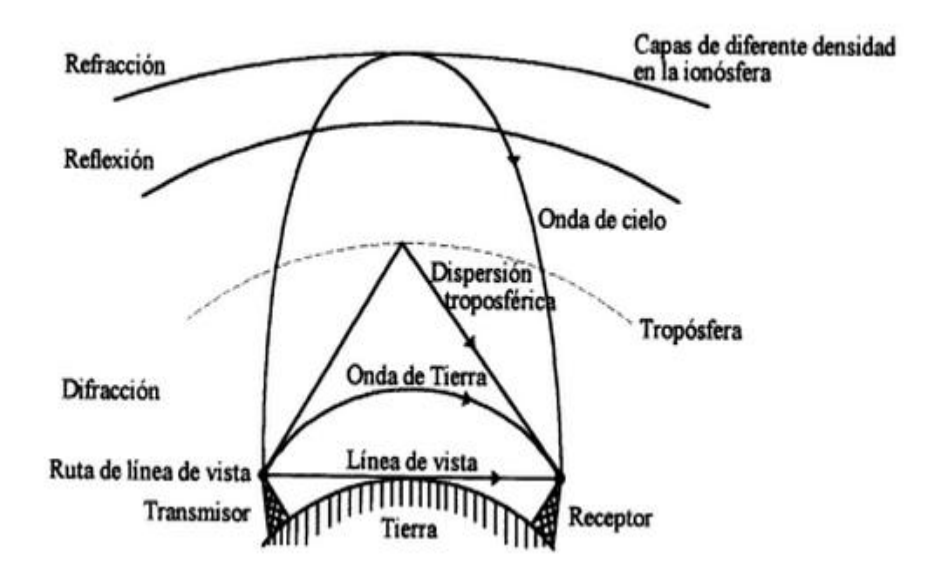

**Figura # 0.3 Modos de propagación de ondas de radio Fuente:** (Perez, 2004) *Introducción a las telecomunicaciones modernas*

<span id="page-28-0"></span>Como se muestra en la figura 2.3 existen diferentes modos de propagación o dispersión, de los cuales se muestran 4 formas específicas de propagación de ondas de radio, un enlace de radio se diseña a partir de estos 4 modos los cuales se han clasificado de la siguiente manera:

- Propagación por línea de vista,
- Propagación por onda de tierra (difracción),  $\bullet$
- Propagación por onda troposférica (reflexión y refracción),  $\bullet$
- Propagación por onda de cielo (refracción),  $\bullet$

#### **2.8.2. Propagación por línea de vista directa.**

Al transmitir una onda directa, se fundamenta en que la señal viaja a través del espacio en línea recta, teniendo en cuenta que este tipo de transmisión es la más sencilla, considerando el concepto de línea de vista, el cual indica que no debe existir obstáculo visible desde el receptor hasta el transmisor, en este caso se cumple la transmisión y

propagación por este método, la limitante que se puede observar en la figura 2.3 es la curvatura de la tierra, ya que a mayores distancias el alcance de una señal mediante la línea de vista se va perdiendo en el horizonte por efecto de la curvatura de la tierra.

#### **2.8.3. Propagación por onda de tierra.**

En este tipo de dispersión, la onda se propaga a través de la superficie terrestre, tomando como guía de onda la curvatura de la tierra, en este proceso interviene la difracción. Como se muestra en la tabla 2.1 las frecuencias bajas muestran denotan mayor alcance de distancia, esto es debido a que las ondas de radio se adaptan de una mejor manera en la propagación de onda de radio a bajas frecuencias, producido por el fenómeno físico de la difracción, la onda tiene un mayor doblamiento relacionado con la longitud de onda que proporciona la forma de la tierra.

#### **2.8.4. Propagación por onda troposférica.**

Al referirse de una onda troposférica se entiende que su dispersión se genera en una de las capas de la atmósfera llamada tropósfera, este modo funciona de manera eficiente en el rango de frecuencias de 300 MHz a 3 GHz de las ondas de ultra alta frecuencia.

#### **2.8.5. Propagación por onda de cielo.**

Sucede mediante el fenómeno físico de refracción, cuando las ondas se dispersan por la parte superior atmosfera terrestre, específicamente en la ionosfera, como se muestra en la figura# 2.4 no todas las ondas son refractadas con retorno a la superficie terrestre, algunas simplemente sobrepasan la atmosfera perdiéndose en el espacio, esto ocurre básicamente cuando su dispersión tiende a 90 grados con respecto a la superficie terrestre.

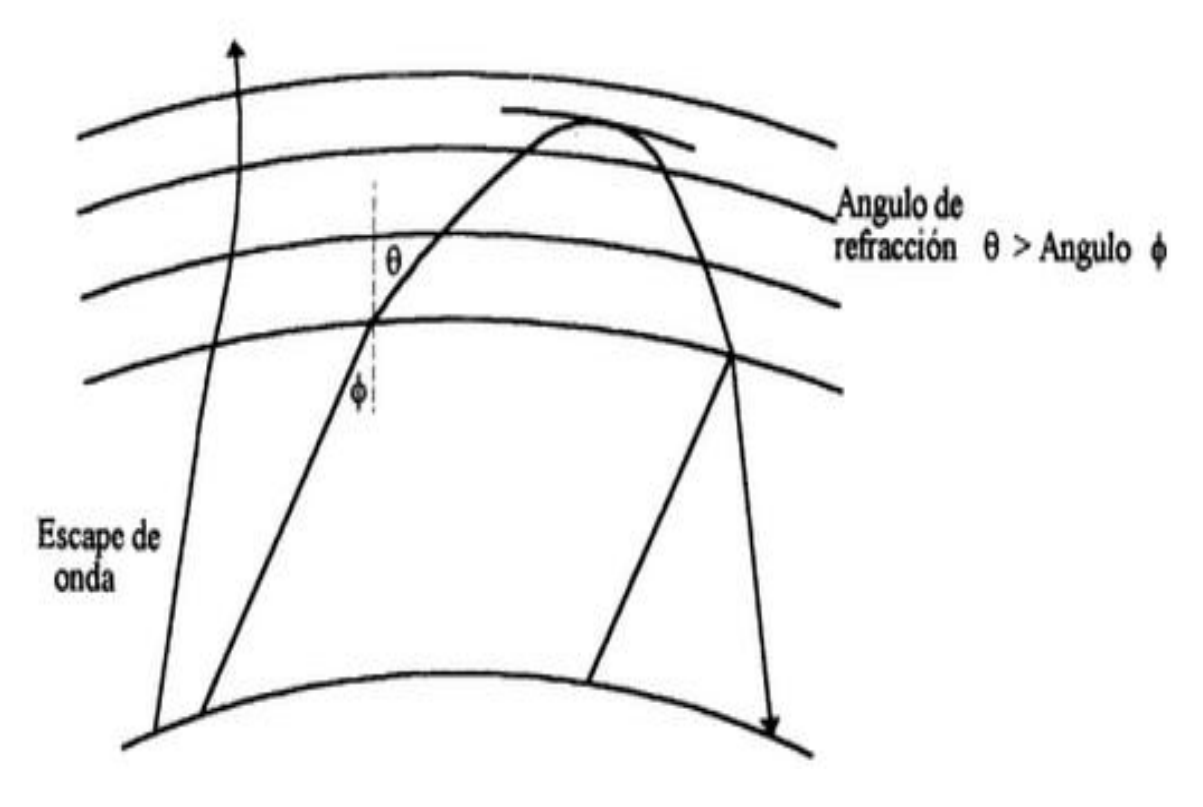

**Figura # 0.4 Ondas de cielo producidas por refracción. Fuente:** (Perez, 2004) *Introducción a las telecomunicaciones modernas*

# <span id="page-30-1"></span><span id="page-30-0"></span>**2.9. <sup>6</sup>Antenas**

1

#### **2.9.1. Principios básicos.**

Para conocimientos generales según lo revisado se puede definir que una antena es un tipo de conductor de medidas comparativas que se relacionan con las características de una longitud de onda de una señal.

La hipótesis de las antenas trata de encontrar la mejor forma de transmisión de estos dispositivos, tomando en consideración características de diseño como la geometría, dimensiones y las propiedades dieléctricas que ayudan al transmitir la onda.

<sup>6</sup> (Rueda, 1998) *Antenas: Principios básicos, analisis y diseño*

<span id="page-31-0"></span>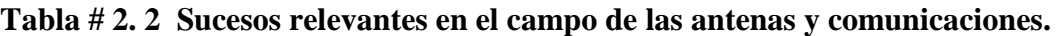

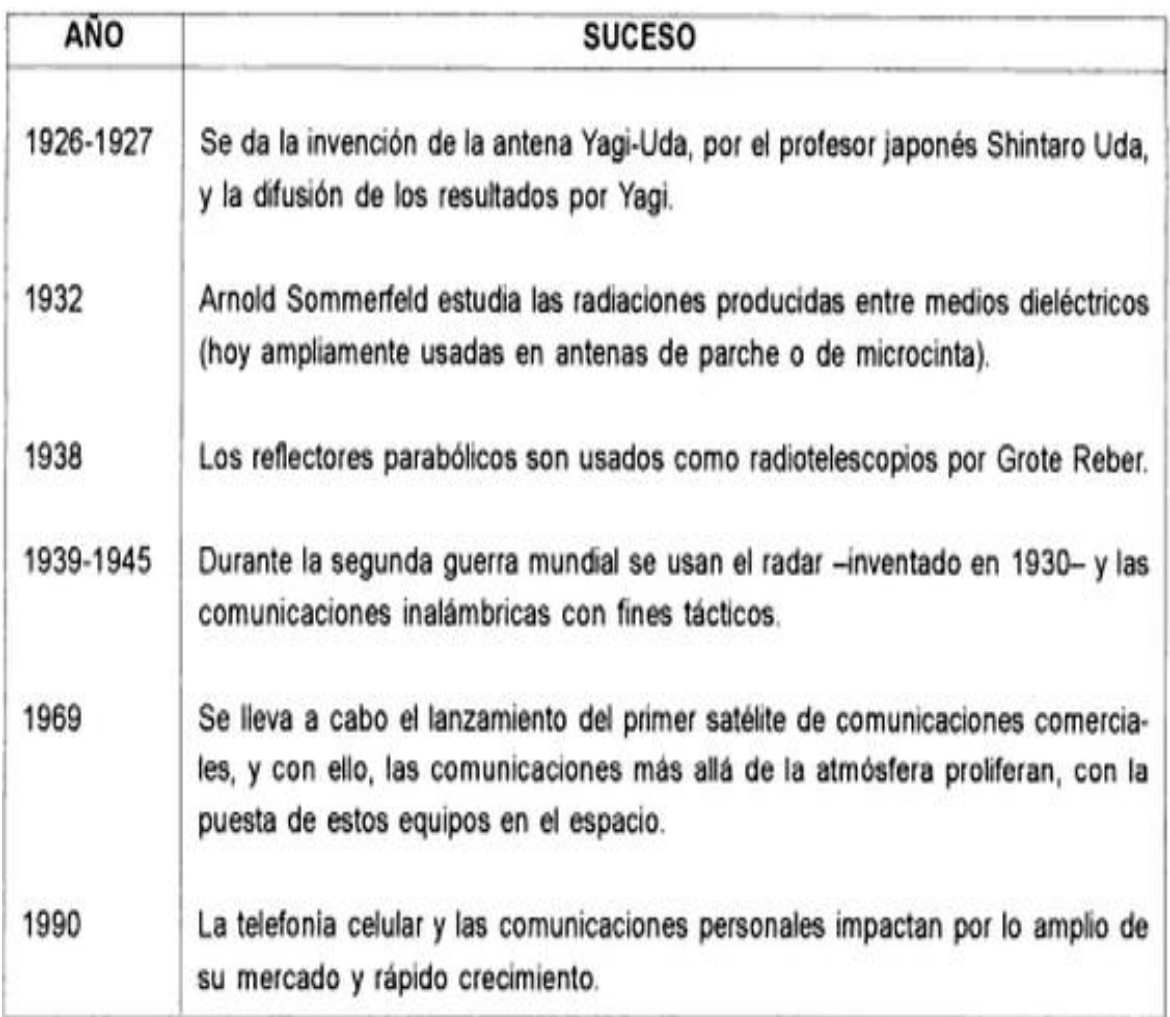

**Fuente:** (Rueda, 1998) *Antenas: Principios básicos, analisis y diseño*

# **2.9.2. Clasificación de las Antenas.**

Las antenas han venido evolucionando en diseño, tamaño y cobertura, por lo que en la actualidad se tiene un sin número de antenas, clasificándolas según su forma de radiación y su geometría o construcción, como se lo detalla a continuación en la siguiente tabla# 2.3.

#### <span id="page-31-1"></span>**Tabla # 2. 3 Clasificación de las Antenas.**

|                                          | TIPO DE ANTENA                                                      | <b>CARACTERÍSTICAS</b>                                                                                                    |  |  |  |
|------------------------------------------|---------------------------------------------------------------------|----------------------------------------------------------------------------------------------------|--|--|--|
| Según su forma de radiación              | Antenas omnidireccionales                                           | Dipolos eléctricos y magnéticos (loops), ante-<br>nas de parche.                                                                                                    |  |  |  |
|                                          | Antenas direccionales                                               | Yagi-Uda, reflectores parabólicos, helicoidales,<br>arreglos dipolares. A su vez, pueden ser endfire<br>o broadside; es decir, radiar en dirección del eje<br>de la antena o en direción perpendicular a ella. |  |  |  |
|                                          | Antenas independientes de la<br>frecuencia (de gran ancho de banda) | Logarítmicas, espirales, espirales cónicas.                                                                                                    |  |  |  |
|                                          | Antenas electrónicamente<br>direccionables y adaptivas              | Arreglos de antenas de fase controlada (AAFC) y<br>arreglos de antenas activas de fase controlada<br>(AAAFC). Sus elementos pueden ser dipolos, an-<br>tenas de parche, hélices, etcétera.                     |  |  |  |
|                                          | Antenas delgadas (wire antennas)                                    | Dipolos eléctricos y magnéticos, logarítmica,<br>Yagi-Uda, helicoidal, arreglo de dipolos.                                                                                                    |  |  |  |
| Según su geometría<br>construcción<br>۶ç | Antenas de abertura                                                 | Guía de onda, corneta, reflectores parabólicos e<br>hiperbólicos.                                                                                                    |  |  |  |
|                                          | Antenas autodefinidas                                               | Logarítmicas, espirales, espirales cónicas.                                                                                                    |  |  |  |
|                                          | Antenas planares                                                    | Antenas de parche (diversas geometrías), espi-<br>rales.                                                                                                    |  |  |  |
|                                          | Antenas cuasi-ópticas                                               | Aberturas (slots), antenas de Fresnel.                                                                                                    |  |  |  |

**Fuente:** (Rueda, 1998) *Antenas: Principios básicos, analisis y diseño*

# **2.9.3. <sup>7</sup>Antenas de radio.**

Entre los sistemas de radio existen características distintas por lo cual se derivan a distintas funciones, dentro de las cuales tenemos:

Su distancia.

1

- La potencia de transmisión receptora.
- Dirección en que se transmite.

<sup>7</sup> (Perez, 2004) *Introducción a las telecomunicaciones modernas*

Estas características mantiene relación con la forma de propagarse la señal, y están sujetas al tipo de sistema que se diseña, por la frecuencia portadora de la onda de radio, por la potencia de transmisión, y de manera específica, por el diseño de las antenas transmisoras y receptoras. El modelo, esquema de la antena de radio tiene un efecto característico muy importante el cual está ligado las transmisiones que se realizan en los distintos tipos de sistemas de radio.

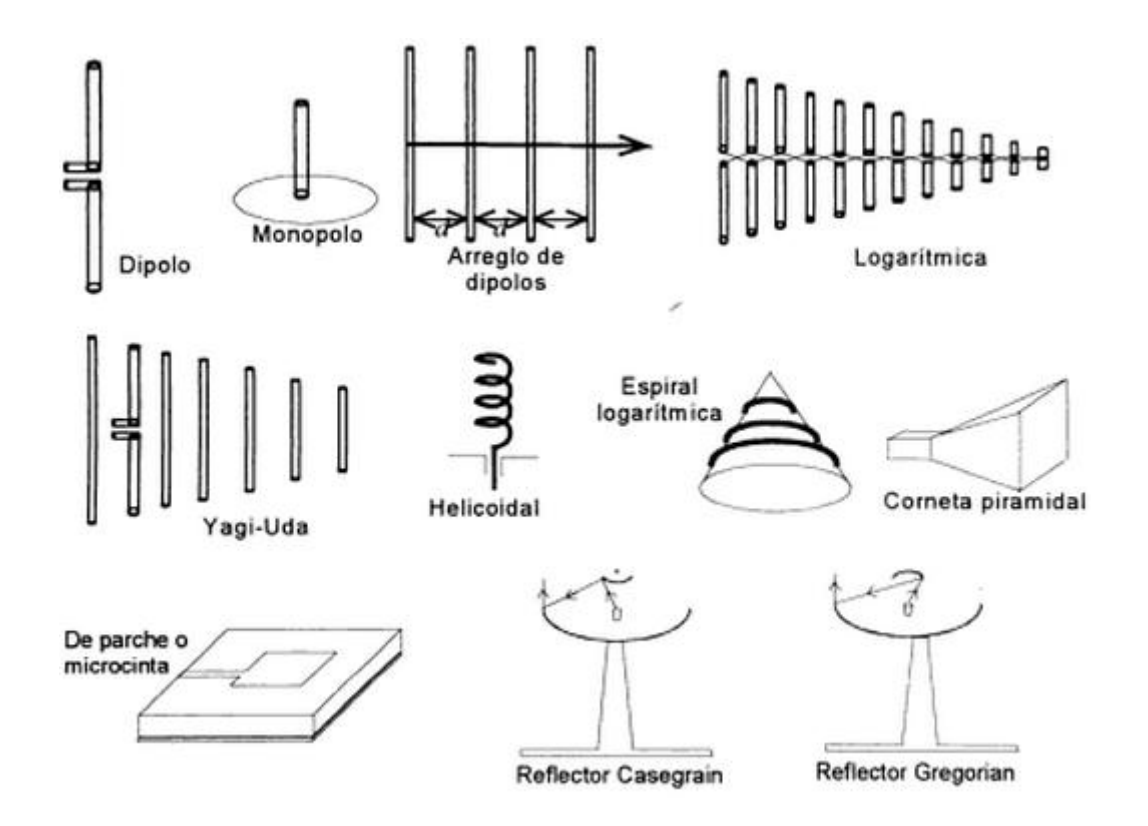

**Figura # 0.5 Distintos tipos de antenas de radio. Fuente:** (Rueda, 1998) *Antenas: Principios básicos, analisis y diseño*

<span id="page-33-0"></span>El tipo de antena más usado por su simplicidad, sin lugar a duda es el dipolo, consiste en un conductor de metal el cual tiene una forma recta, estas se las puede encontrar en edificios, carros, aviones, etc. Un ejemplo claro son las antenas FM que se encuentran en un radio de casa, estas se encargan de receptar las señales MAF. Las distintas estaciones de radiodifusión comercial utilizan antenas dipolos ya que su característica de ser omnidireccional sirve tanto para transmitir y recibir. Una antena dipolo transmite las señales en distintas direcciones por lo que está sujeto a que reciba señales de cualquier dirección, en efecto los dipolos aéreos son los más utilizados para transmisión de radio difusión desde una estación transmisoras a varias estaciones receptoras.

<span id="page-34-1"></span>

| Frecuen-<br>cia muy<br>baja        | Frecuencia<br>baja             | Frecuen-<br>cia media             | Frecuen-<br>cia alta                      | Frecuen-<br>cia muy<br>alta           | Frecuen-<br>cia ultra<br>alta    | Micro-<br>ondas            | Ondas<br>milimé-<br>tricas       |
|------------------------------------|--------------------------------|-----------------------------------|-------------------------------------------|---------------------------------------|----------------------------------|----------------------------|----------------------------------|
| VLF<br>$(30Hz -$<br>30 KHz)        | LF<br>$(30 - 300)$<br>KHz      | MF<br>(300KHz-<br>$3MHz$ )        | HF.<br>$(3 - 30MHz)$                      | VHF<br>$(30 -$<br>300MHz)             | <b>UHF</b><br>(300MHz-<br>1 GHz) | $(1-30$ GHz $)$            | $(30 -$<br>100GHz))              |
| $\lambda = (10^{4} -$<br>$10^5$ m) | $\lambda = (10)$ -<br>$104$ m) | $\lambda = (10^{-2})$<br>$103$ m) | $\lambda = {10! -$<br>10 <sup>2</sup> m   | $\lambda = (10^{\circ} -$<br>$10'$ m) | $\lambda$ =(1m-<br>$1m$ )        | $\lambda$ =(1-<br>$10$ cm) | $\lambda = (0.1 -$<br>$1$ cm $)$ |
|                                    | Antena monopolo                |                                   |                                           |                                       | Corneta                          |                            |                                  |
|                                    |                                |                                   |                                           |                                       | Logaritmicas                     | Parabólicas                |                                  |
|                                    |                                |                                   | Dopolos eléctricos, magnéticos y arreglos |                                       |                                  | Microcintas                |                                  |
|                                    |                                | Yagi-Uda                          |                                           |                                       | Espirales                        |                            |                                  |
|                                    |                                |                                   |                                           |                                       |                                  |                            |                                  |
|                                    |                                |                                   |                                           |                                       | Helicoidales                     |                            |                                  |
|                                    |                                |                                   |                                           | <b>USOS</b>                           |                                  |                            |                                  |

**Tabla # 2. 4 Asignación de frecuencias y tipos de antenas**

**Fuente:** (Rueda, 1998) *Antenas: Principios básicos, analisis y diseño*

En la tabla 2.4 muestra las distintas frecuencias, en las cuales trabajan los distintos tipos de antenas.

# <span id="page-34-0"></span>**2.10. Descripción general de las redes inalámbricas.**

#### **2.10.1. Redes Inalámbricas**

(Users Staff, 2010) en su libro titulado redes cisco, indica que las redes inalámbricas consisten en un sistema de comunicación de datos que los transmite y los recibe a través

del aire, utilizando tecnología de radio, se las utiliza en entornos tanto empresariales como privados, esto como una extensión a redes existentes o como una alternativa a las redes de cable.

Las redes inalámbricas ofrecen la ventaja de una conectividad sin estar atado a cables, entres estas ventajas podemos mencionar las siguientes:

Sustituyen los cables en situaciones donde su costo es elevado o tiene alguna restricción o prohibición, convirtiéndola a la red inalámbrica en una gran alternativa.

En los hogares también es usada como una gran alternativa para no cablear en los domicilios donde ya se tiene los cables eléctricos y los telefónicos ocupando tuberías, por lo que no se tiene que romper ni dañar absolutamente nada.

Otras de las ventajas que ofrece esta tecnología es para los usuarios móviles y portátiles, personas que por situaciones de trabajo viajan, donde deben acceder a redes en lugares como aeropuertos, restaurantes, estaciones de trenes y otras zonas comunes de ciudades, a través de equipos portátiles, celulares y tarjetas inalámbricas, sin que esto limite su acceso a una red.

#### **2.10.2. Protocolos de redes Inalámbricas**

La tecnología principal usada actualmente para elaborar una red inalámbrica de costo moderado es la familia de protocolos 802.11, conocida también como WiFi, la familia de protocolos de radio 802.11 donde incluye los protocolos 802.11a , 802.11b y 802.11g , tienen gran popularidad en nuestro país, EEUU y Europa tanto así que los fabricantes a nivel mundial utilizan estos protocolos como un estándar para sus equipos con el beneficio de que las diferentes marcas de equipos puedan altamente interoperar sin ningún inconveniente para el comprador.

(Limehouse Book Sprint Team, 2007), en el libro Redes Inalámbricas en los Países en Desarrollo, expresa que el protocolo 802.11b. Ratificado por IEEE el 16 de setiembre de 1999, es probablemente el más asequible hoy en día, estos han sido comercializados desde 1999, este protocolo utiliza una modulación llamada Espectro Expandido por Secuencia Directa *Direct Sequence Spread Spectrum* (DSSS) en un segmento de la banda ISM desde 2400 a 2484 MHz, con una tasa de transmisión máxima de 11Mbps y una velocidad real de datos utilizable mayor a 5Mbps.

(Limehouse Book Sprint Team, 2007), en el libro Redes Inalámbricas en los Países en Desarrollo, expresa que el protocolo 802.11g, lanzado en junio de 2003, llegó relativamente tarde al mercado inalámbrico. A pesar de esto, el protocolo 802.11g es hoy por hoy el estándar de facto en la redes inalámbricas utilizado como una característica estándar en virtualmente todas las laptops y muchos de los dispositivos *handheld*. Utiliza el mismo rango ISM que 802.11b, pero con el esquema de modulación denominado *Orthogonal Frequency Division Multiplexing* (OFDM) – Multiplexaje por División de Frecuencias Ortogonales. Tiene una tasa de transmisión máxima de 54Mbps (con un rendimiento real de hasta 25Mbps), y mantiene compatibilidad con el altamente popular 802.11b gracias al soporte de las velocidades inferiores.

(Limehouse Book Sprint Team, 2007), en el libro Redes Inalámbricas en los Países en Desarrollo, 802.11a, indica que se ratifica por medio de la IEEE el 16 de septiembre de

21

1999 el protocolo 802.11a, este utiliza el esquema de modulación igual al del 802.11g el llamado OFDM. Tiene una tasa de transmisión máxima de 54Mbps (con un rendimiento real de hasta 27Mbps), opera en la banda ISM entre 5725 y 5850MHz, y en una porción de la banda UNII entre 5.15 y 5.35GHz. Esto lo hace incompatible con el 802.11b o el 802.11g, y su alta frecuencia implica un rango más bajo comparado con el 802.11b/g al mismo nivel de potencia. Si bien esta porción del espectro es relativamente inutilizada comparada con la de 2.4GHz, desafortunadamente su uso es legal sólo en unos pocos lugares del mundo.

Actualmente también existen otros estándares de protocolos que ofrecen velocidades de hasta 108Mbps, mejor encriptación y mayor rango, estos son los 802.11n, 802.16, MIMO, y WiMAX.

<span id="page-37-0"></span>En la siguiente tabla se observa un resumen de los diferentes estándares y sus comparaciones.

| Estándar | Velocidad | Transmisión |
|----------|-----------|-------------|
| 802.11   | 2 Mbps.   | 2.4 Ghz.    |
| 802.11a  | 54 Mbps.  | 5 Ghz.      |
| 802.11b  | 11 Mbps.  | 2.4 Ghz.    |
| 802.11g  | 54 Mbps.  | 2.4 Ghz.    |

**Tabla # 2. 5 Comparación de estándares 802.11**

#### **2.10.3. Topología de las redes Inalámbricas**

La topología de una red es la estructura o arquitectura de una red, es la estructura jerárquica que hace posible que se interconecten los equipos, hay algunas topologías de red que se aplican y otras que no se aplican a redes inalámbricas, a continuación se

**Fuente:** (Carlos Pérez & Galván Salazar, 2006)

<span id="page-38-1"></span>presenta en la tabla 2.6 algunas observaciones generales que ayudaran a entender mejor su funcionamiento.

| Topología                                | Representación visual | Relevancia en redes inalámbricas                                                                                                    |
|------------------------------------------|-----------------------|----------------------------------------------------------------------------------------------------|
| <b>Bus o Barra</b>                       | $\frac{999}{2}$       | aplicable generalmente. Estudiando<br>No<br>la<br>topología de bus se puede notar que cada nodo<br>se conecta a todos los demás nodos, en el punto<br>donde un cable se conecta con otros cables. En el<br>caso inalámbrico esta topología es equivalente a<br>una red de malla completa operando en un canal<br>único. |
| <b>Estrella</b>                          |                       | Sí; esta es la topología estándar de una red<br>inalámbrica.                                                                                                    |
| <b>Linea</b><br>(multi-<br>concentrador) |                       | Sí; con dos o más elementos. Una línea de dos<br>nodos es un enlace Punto a Punto.                                                                                                    |
| Arbol                                    |                       | Sí; típicamente usado por ISP (Proveedores de<br>servicio de Internet) inalámbricos.                                                                                                    |
| Anillo                                   |                       | Sí; posible pero raro de encontrar.                                                                                                    |
| Topología                                | Representación visual | Relevancia en redes inalámbricas                                                                                                    |
| Malla completa                           |                       | Sí; pero la mayoría son mallas parciales.                                                                                                    |
| <b>Malla parcial</b>                     |                       | Sí.                                                                                                    |

**Tabla # 2. 6 Topología de Redes Inalámbricas**

**Fuente: (Buettrich, 2007)**

# <span id="page-38-0"></span>**2.11. Seguridad Inalámbrica.**

(Escudero, 2007) Indica que en el contexto de la informática o tecnología de la información la seguridad inalámbrica es cuando describimos que una plataforma de

cómputo que es segura contra virus o de hecho se habla de seguridad de información en redes inalámbricas.

#### **2.11.1. Que es seguridad de la Información.**

*La U.S. National Security Telecommunications and Information Systems Security Instruction (NSTISSI)* define a la seguridad de la información como medidas y controles que se toman para negar el acceso no autorizado de personas a información derivada de las telecomunicaciones y augurar la autenticidad de tales telecomunicaciones. (Escudero, 2007).

Como parte de la seguridad de la informaciòn se debe considerar las siguientes áreas, Criptoseguridad, seguridad de transmisión, seguridad de emisiones y seguridad física.

La Norma Internacional ISO/IEC 27001:2013 emitida por la Organización Internacional de Normalización ISO indica que la seguridad informática consiste en la preservación de su Confidencialidad, Integridad y Disponibilidad.

**<sup>8</sup>Confidencialidad:** la información no se pone a disposición ni se revela a individuos, entidades o procesos no autorizados.

**Integridad:** mantenimiento de la exactitud y completitud de la información y sus métodos de proceso.

1

 $8$  http://www.iso27000.es/

**Disponibilidad:** acceso y utilización de la información y los sistemas de tratamiento de la misma por parte de los individuos, entidades o procesos autorizados cuando lo requieran.

Para garantizar su gestión correctamente, se debe hacer uso de un proceso sistemático, documentado y conocido por toda la organización, desde un enfoque de riesgo empresarial. Este proceso es el que constituye un SGSI Sistema de Gestión de la Seguridad de la Información

#### **2.11.2. Protocolos de Seguridad.**

#### *Protocolo RADIUS*

Surgieron con el objetivo de facilitar el control y supervisión de la seguridad, la autorización, la auditoria, verificación de nombres de usuarios y contraseñas, así como una detallada información de configuración sobre el servicio que se pretendía entregar al usuario.

Las características que posee este protocolo es el de prestar servicios de autenticación, este sigue un modelo cliente/servidor, donde RADIUS desempeña la función de servidor y un elemento de red asignado como NAS *(Network Access Server),*toma la función de cliente, este tiene la responsabilidad de servir como puente o mediador entre los mensajes que entran y salen desde y hacia el servidor, en otras palabra se encarga retransmite las solicitudes de conexión, autenticación de usuario y en general toda la información del usuario.

Adicionalmente el protocolo RADIUS necesita un protocolo de enlace de datos que soporte dentro de sus tramas información de autenticación. Luego que el usuario ha presentado la información de autenticación ante el cliente, éste crea una solicitud de Acceso o *Access-Request* ante el servidor RADIUS; la solicitud consta, como base, del nombre y contraseña del usuario, de la identificación del cliente y del puerto por el cual el usuario está accediendo, luego este inicia la validación del cliente, si al comparar la solicitud del mensaje no se validada, el paquete es silenciosamente descartado, si sucede lo contrario es decir es validado, el servidor Radius buscará en su base de datos la correspondencia entre el nombre de usuario y la contraseña para poder permitir el acceso.

#### **Protocolo DIAMETER**

Este protocolo surgió basado en el protocolo Radius con la diferencia adicional de proveer servicios de autenticación, autorización y auditoria, llamado también AAA y además, este puede trabajar de una manera local como en estado de alerta, sondeo y captura, con esto le permite ofrecer servicios sumamente móviles, dinámicos, flexibles y versátil.

## **Protocolo WEP (***Wired Equivalent Protocol***)**

Este protocolo sirve especialmente para que la información transmitida por radio sea protegida, ya que los intrusos pueden capturar la información que se intercambian entre dos estaciones que forman la red inalámbrica, este protocolo encripta la información que viaja por el medio radioeléctrico como forma de proteger los datos y posee las siguientes características:

Es parte de la especificación del estándar 802.11

- Funciona en el nivel 2 del modelo OSI (subcapa MAC)
- Admite amplia mayoría de fabricantes de soluciones inalámbricas.
- Usa el algoritmo de encriptación RC4

#### **Funcionamiento del Protocolo WEP (Wired Equivalent Protocol)**

(TORTOSA, 2005) En el libro seguridad en redes inalámbricas indica los pasos de funcionamiento del protocolo WEP, este primeramente se constituye de una clave secreta compartida entre emisor y receptor que puede valer 40 o 128 bits.

A la trama que queremos enviar, se le aplica un código de integridad denominado "Integrity Check Value" (ICV) mediante el algoritmo CRC-32. Este actúa como un "checksum".

Seguidamente, se enlaza la clave secreta con un número aleatorio llamado vector de inicialización, (IV) que tiene una de 24 bits. Si utilizáramos siempre una misma clave para cifrar las tramas, dos tramas iguales darían lugar a tramas cifradas similares. Esto ayudaría a cualquier intruso, a descifrar los datos sin conocer la clave secreta, por ello, este vector irá cambiando en el envío de cada trama.

El algoritmo de encriptación RC4 dispondrá de dos entradas; por una parte la clave secreta + IV (semilla) y por otra parte los datos modificados con el código de integridad (cola CRC-32). Dicho algoritmo, basándose en un proceso de XOR bit por bit generará la trama cifrada.

Se enviara al receptor la trama cifrada (datos + CRC) junto con IV e ICV sin encriptar. El receptor utilizará la clave secreta que tiene compartida con el emisor, junto con el IV enviado para generar la semilla. Por medio de la semilla calculada y el algoritmo RC4 se generará la trama en claro junto con el ICV.

Por último, el receptor calculará el ICV de los datos recibidos, y lo comparará con el ICV recibido, y si no concuerdan, descartará tanto a la trama como al emisor de la misma.

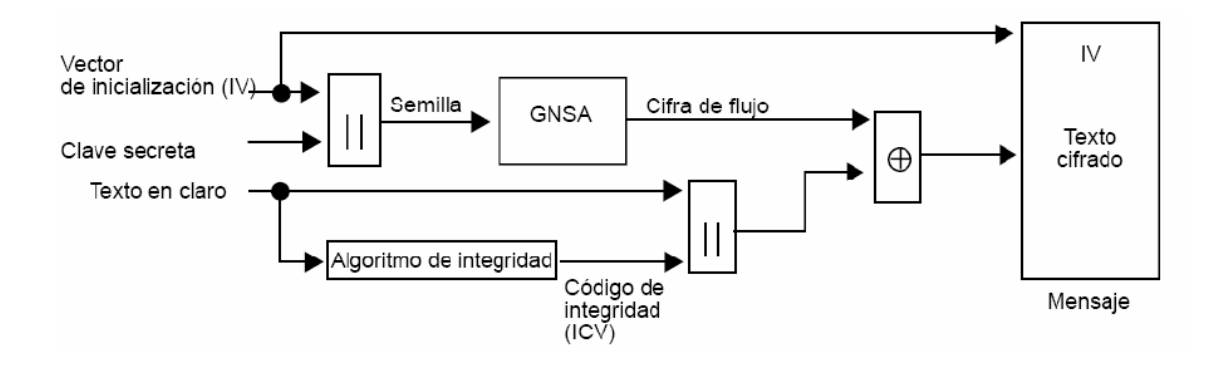

<span id="page-43-0"></span>**Figura # 0.6 Funcionamiento del protocolo WEP Fuente:** (TORTOSA, 2005)

# **CAPÍTULO 3**

# <span id="page-44-1"></span><span id="page-44-0"></span>**METODOLOGÍA DE INVESTIGACION E IMPLENTACION DE LOS EQUIPOS DEL ENLACE.**

## <span id="page-44-2"></span>**3.1. Diseño y modalidad de la investigación**

Para alcanzar los objetivos propuestos se seleccionaron los siguientes métodos de investigación:

- Método de análisis
- Método de Organización
- Método de investigación acción y Exploratoria
- Métodos de comprobación y de observación (pre-Experimental).

## <span id="page-44-3"></span>**3.2. Justificación de la Elección de los Métodos.**

Es indudable que la aplicación de cada uno de estos métodos forman la metodología aplicada al proyecto de tesis por tal motivo es importante la utilización de cada una de ellos.

**Método de análisis**.- Ayuda a describir el escenario instalado del enlace de microondas MTI basado en el IEEE estándar 802.11a

**Método de organización**.- Este va a ayudar a regular primero la información analizada y luego también refuerza la planificación a realizar en cada una de las actividades a efectuar en la comprobación y la observación del fenómeno a estudiar.

**Método de investigación acción y exploratoria**.- Indica las herramientas y técnicas que debemos utilizar para investigar o explorar tanto al fenómeno o el suceso en el entorno, como la realización de entrevistas o encuestas, dependiendo la respuesta que buscamos.

**Método de comprobación y de observación:** nos da las pautas necesarias para analizar los datos obtenidos o la tabulación de los mismos de las pruebas observadas del fenómeno estudiado, en este caso se comprobará y observará las ventajas y desventajas que nos presenta el implementar un enlace de microondas MTI basado en el estándar 208.11a como uso didáctico en el Laboratorio de Telecomunicaciones de la Facultad de Educación Técnica para el Desarrollo de la UCSG.

# <span id="page-45-0"></span>**3.3. Procedimiento de la investigación.**

- Determinar la viabilidad del estudio.
- Alcances y limitaciones del proyecto.
- Determinar los criterios técnicos para establecer los equipos a implementar.
- Describir los equipos utilizados en la implementación o instalación.  $\bullet$
- Configurar los equipos.
- Medición y análisis de los resultados.
- Conclusiones y recomendaciones. $\bullet$

## <span id="page-46-0"></span>**3.4. Viabilidad del estudio.**

El proyecto de tesis trata sobre el estudio e implementación de enlace microonda MTI basado en el IEEE estándar 802.11a , para uso didáctico en el laboratorio de Telecomunicaciones de la Facultad Técnica para el Desarrollo de la UCSG, esta tecnología de enlace inalámbrico es muy utilizada actualmente en empresas privadas como en instituciones públicas , este consiste en tres componentes principales, el transmisor, el receptor y el medio aéreo, el transmisor regula la frecuencia modulada de la señal digital a la frecuencia utilizada para transmitir, el medio representa un camino abierto para pasar la información entre el transmisor y el receptor, finalmente el receptor es el que captura la señal transmitida para luego llevarla a una nueva señal digital.

## <span id="page-46-1"></span>**3.5. Alcances y limitaciones del Proyecto.**

Este proyecto de tesis explorará y analizará el funcionamiento de un enlace de microondas MTI basado en el estándar IEEE 802.11 a, e indicará las ventajas y beneficios que este tendría como uso educacional y pedagógico para los estudiantes de la Facultad Técnica en el laboratorio de telecomunicaciones.

El único factor limitante que podría tener este proyecto si se lo lleva al campo real exterior es la distancia que se debe cubrir entre el transmisor y el receptor, la cual debe ser libre de obstáculos y debe tener una altura mínima sobre los obstáculos de la línea de vista o vía, para esto se debe utilizar grandes torres para ajustar las alturas, para el caso de la implementación para uso didáctico en el Laboratorio, no se va a tener ese inconveniente ya que será instalada dentro del mismo a una altura prudencial sin dificultad ni obstrucción alguna.

# <span id="page-47-0"></span>**3.6. Criterios técnicos para establecer los equipos a implementar. Ubicación.**

Para este proyecto se debe consideran equipos de transmisión de datos mediante bandas no licenciadas, para interiores ya que van a ser instalados dentro del laboratorio de Telecomunicaciones de la facultad.

#### **Equipos de transmisión.**

Deben ser de fácil instalación y sistema de configuración amigable de modo gráfico y que cumpla con las normas y protocolos de seguridad, con estándares compatibles con 802.11a con antena de 5ghz y 17dbi y con velocidad de datos de 54 o 108Mbps.

#### **Computadoras.**

Las computadoras pudieran ser de escritorio o portátiles que cumplan características mínimas de funcionamiento como procesador core 2 duo, disco de 500gb, memora ram de 1ghz y sistema operativo Windows 7.

#### **Arquitectura de la RED.**

Dependiendo nuestra aplicación podemos escoger una de estas arquitecturas inalámbricas como el punto a punto, punto multipunto, celular y mesh.

La arquitectura punto a punto conecta un punto individual con otro, este presenta las siguientes ventajas:

- Usa antenas direccionales, irradian la señal a una sola dirección, potenciando la señal y minimizando el ruido.
- Determina una línea de visión lo que facilita su proceso.
- Fácil de inspeccionar el sitio de Radio Frecuencia.
- Costo de hardware es mucho más barato ya que conecta únicamente dos terminales.
- Costo de servicio más barato, alquiler de espacios tanto para torres, equipos, electricidad y sistemas de protección.
- Instalación mucho más sencilla.
- Proceso de prueba de una red punto a punto es menos compleja y más corta.

## **Desventajas**

- Cuando no se considera su expansión a multipunto requiere inspeccionar el sitio y realizar nuevas pruebas.
- Expansión del sistema de antenas, se requiere de nuevos espacios que pueden ser difíciles de obtener y con costo de alquiler altos.
- Considerar actualizar los equipos de transmisión.

# **Cálculos de Enlace**

Para esto se utilizan dos herramientas de calculo que son básicas una es el presupuesto de potencia formula de Friis, y el cálculo por condiciones geométricas (zonas de Fresnel), las dos deben cumplirse para obtener un enlace confiable.

#### **Selección de antenas**

Existen algunos diseños de antenas en el mercado, pero se debe considerar tres factores importantes que son:

- El rango de frecuencias de operatividad.
- El patrón de radiación

La polarización

#### **Capacidad y método de expansión.**

Se debe considerar la cantidad de tráfico de datos a transmitir, el número de conexiones como también el número de paquetes a transmitir en conclusión es importante hacer una planeación del desarrollo de la red, dados los servicios que se prestarán, el número de usuarios que se integrarán en el futuro a la red y la arquitectura que será apropiada para ello.

# <span id="page-49-0"></span>**3.7. Equipos usados en la implementación.**

Los equipos a utilizarse para las pruebas de transmisión de datos mediante en bandas no licenciadas son pertenecientes a Microelectronics Technology Inc. (MTI), MTI ha sido pionero en la industria de las comunicaciones inalámbricas en Taiwán y cultivado continuamente el desarrollo de circuitos integrados de microondas, se centra en el diseño, fabricación y venta de productos de nicho y prometedores en el mercado de la electrónica de microondas.

#### **3.7.1. MTI EXTENDER BR5811b.**

EXTENDER BR5811b extiende WLAN de interiores en aplicación ambiente al aire libre, que proporcionan enlaces de cobertura más largos, de robustez de telecomunicaciones de calidad, equipo fiable a prueba de intemperie. EXTENDER BR5811b pueden ser de arranque en frío a -33  $\degree$  C  $\sim$  + 55  $\degree$  C Rango de temperatura, también es completamente resistente al agua con una función de los circuitos de protección contra rayos.

La construcción de una infraestructura inalámbrica con el MTI EXTENDER BR5811b proporciona una fácil instalación, arquitectura de despliegue flexible y fácil de usar solución, que cumpla con los requisitos de seguridad de grandes profesionales del área de la creación de redes. BR5811b soporta estándares compatibles con 802.11a para proporcionar punto a punto y aplicación de puente de punto a multipunto, y con el diseño de un cuadro aerodinámico opcional con antena de 5 GHz integrada para reducir al mínimo el esfuerzo de instalación.

El BR5811b con la característica 802.11a proporciona la función de puente con velocidad de datos de hasta 54 Mbps o 108 Mbps en modo Turbo; y es más adecuado para las empresas, dentro o fuera del sitio de localizaciones que requerir LAN o acceso a Internet sin la disponibilidad de las redes de cable para ampliar la cobertura de la red hasta 28 kilómetros. BR5811b ofrece el Punto-a-Punto y conexión punto a multipunto. Bajo el Punto-a-Multipunto de conexión, uno de estos puentes deben operar en la estación central con el puente de Maestro módulo de software en esta estructura de red que el punto céntrico para acceder a la conexión WAN.

#### **3.7.2. Características del punto de acceso.**

El diseño BR5811b ofrece gran flexibilidad para soportar varias aplicaciones. El usuario puede verificar la radio, ya sea con una amplia banda de acumulación en un alto rendimiento de 5 GHz  $(5.15 \sim 5.85 \text{ GHz})$  17dBi antena de panel plano para 802.11a (BR5811b), o para una antena-de conectable externa (AP5822E o BR5811bE).

El BR5811b para las conexiones Bridges, la autenticación de dirección MAC la proporciona el mecanismo.

Está diseñado con cuidado por el medio ambiente al aire libre, y es resistente a la intemperie completa en contra de la condición más estricta. Para una mayor protección, el puente y Alimentación a través de adaptador Ethernet son todos con los protectores incorporados rayos.

#### **3.7.3. Características del producto**

Rango / puente inalámbrico se ha perfeccionado y optimizado para aplicaciones de larga distancia, hasta 28 kilómetros bajo la modalidad de datos básicos, y 14 kilómetros en el modo Turbo.

Temperatura / puente inalámbrico se prueba para el funcionamiento normal de la temperatura ambiente de -33  $\degree$  C a 55  $\degree$  C. Al operar en temperaturas fuera de este rango puede provocar fallos en la unidad.

Velocidad del Viento / puente inalámbrico puede operar en vientos de hasta 90 kilómetros por hora y sobrevivir más alto

Velocidades de viento de hasta 125 MPH. Debe tener en cuenta que la velocidad máxima del viento conocido y dirección en el sitio y asegúrese de que cualquier estructura de soporte, como un palo, o torre, está construida para frente a esa fuerza.

Rayo - puente inalámbrico incluye su propio sistema de protección contra rayos. Sin embargo, debe asegurarse de que la unidad, cualquier estructura de soporte, y los cables están correctamente conectados a tierra. Protección adicional utilizando pararrayos, supresores de sobretensión o también pueden ser empleada.

Lluvia - puente inalámbrico esté impermeabilizado contra la lluvia y prolongada lluvia intensa no tiene efecto significativo en la señal de radio. Puede que tenga que utilizar la cinta de sellado alrededor de la Ethernet conector de puerto para una mayor protección. Si la humedad entra en el conector, puede causar degradación en rendimiento o incluso un fallo total del enlace.

# **3.7.4. Computadoras a utilizar**

Para la verificación del enlace, se realizara con dos computadoras portátiles, el cual se lo realizara en dos puntos distintos, mediante una prueba de ping la saturación del rango de frecuencia en bandas no licenciadas, probando la robustez del enlace.

# **CAPITULO 4**

# <span id="page-53-1"></span><span id="page-53-0"></span>**INSTALACIÓN DE EQUIPOS Y OBSERVACIÓN DE COMPORTAMIENTO DE LA TRANSMISIÓN Y RECEPCIÒN DE DATOS A TRAVES DEL ESPECTRO RADIOELÉCTRICO.**

# <span id="page-53-2"></span>**4.1. Configuración de equipos.**

## **4.1.1. Menú Basic Settings.**

Esta página se puede acceder haciendo clic en "System -> Basic settings" en el menú

del lado izquierdo.

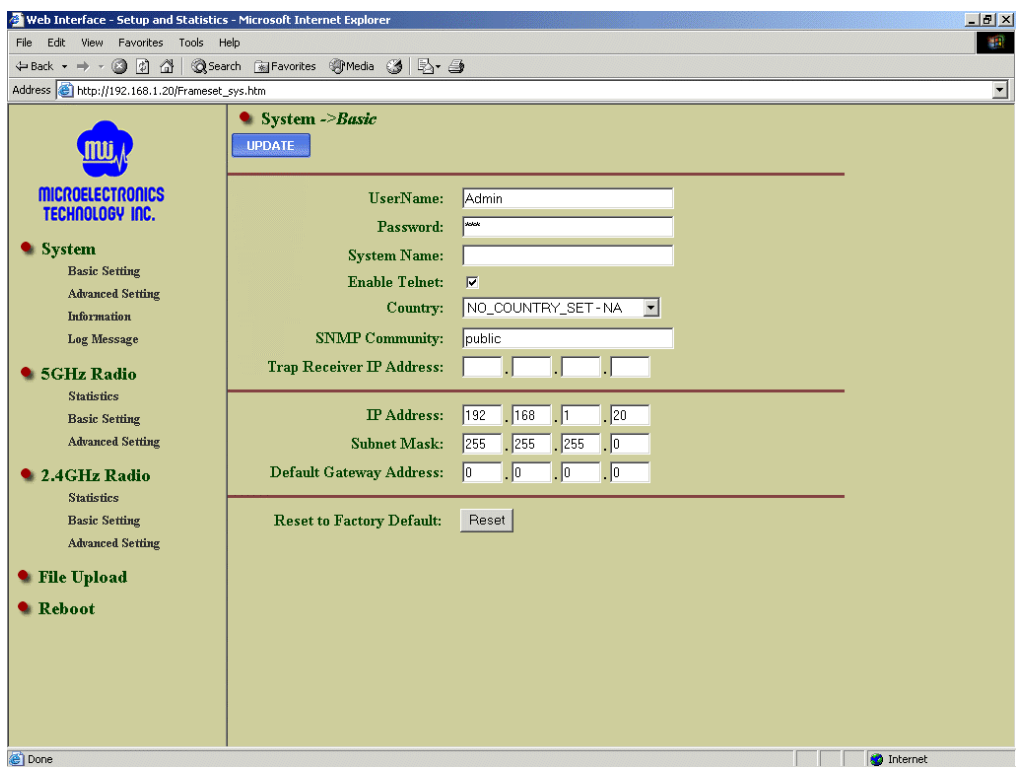

**Figura # 0.1 Menú básico de configuración Fuente:** Michael Punguil

#### <span id="page-53-3"></span>**Username & Password**

Este campo es utilizado para personalizar el usuario y contraseña de ingreso al equipo,

se lo puede cambiar, y colocarlo a conveniencia del administrador del enlace.

#### **System Name**

Este campo se puede colocar el nombre a esta antena, de esta manera podremos identificar convenientemente las diferentes unidades

#### **Enable / Disable Telnet Management**

Sirve para activar la función de telnet.

#### **Country**

En esta opción se tiene como alternativa registrar el país en el cual se está realizando la instalación de los equipos

## **SNMP Community**

Es una cadena de administrador para verificar el SNMP MIB desde un gestionador externo de SNMP. El nombre de comunidad SNMP predeterminado es "pública". Se puede cambiar el nombre de la comunidad según sea conveniente.

#### **Trap Receiver**

Trap es la notificación de ciertos eventos generados por el agente SNMP para enviar a una red desde el servidor de administración. El enlace WLAN exterior envía una captura SNMP, es necesario introduzca la dirección IP del servidor donde se envía el Trap. Hay dos mensajes de captura, "Cold Start" y "Link Up", son compatibles. Son enviados a cabo cada vez que se inicia el sistema.

# **IP Address / Subnet Mask / Default Gateway**

Para identificar cada radio se debe tener en cuenta la dirección IP 192.168.1.20. Se debe considerar que cada radio en la misma red debe tener asignada una dirección IP única. Por lo tanto, puede que tenga que tener un plan de la red antes de la implementación. Según el tipo de configuración de red se puede configurar la dirección IP, subred Máscara y puerta de enlace, de acuerdo con la planificación o segmentación de la red. Si no hay ninguna puerta de enlace en la red, es posible dejarlo todo ceros.

# **Reset to Factory Default button**

Sirve para dejar la configuración del equipo desde cero, es decir se restaura con opciones de fábrica.

# <span id="page-55-0"></span>**4.1.2. Menú Advanced Settings.**

Para acceder se puede realizar haciendo clic en "System -> Information" en el menú del lado izquierdo.

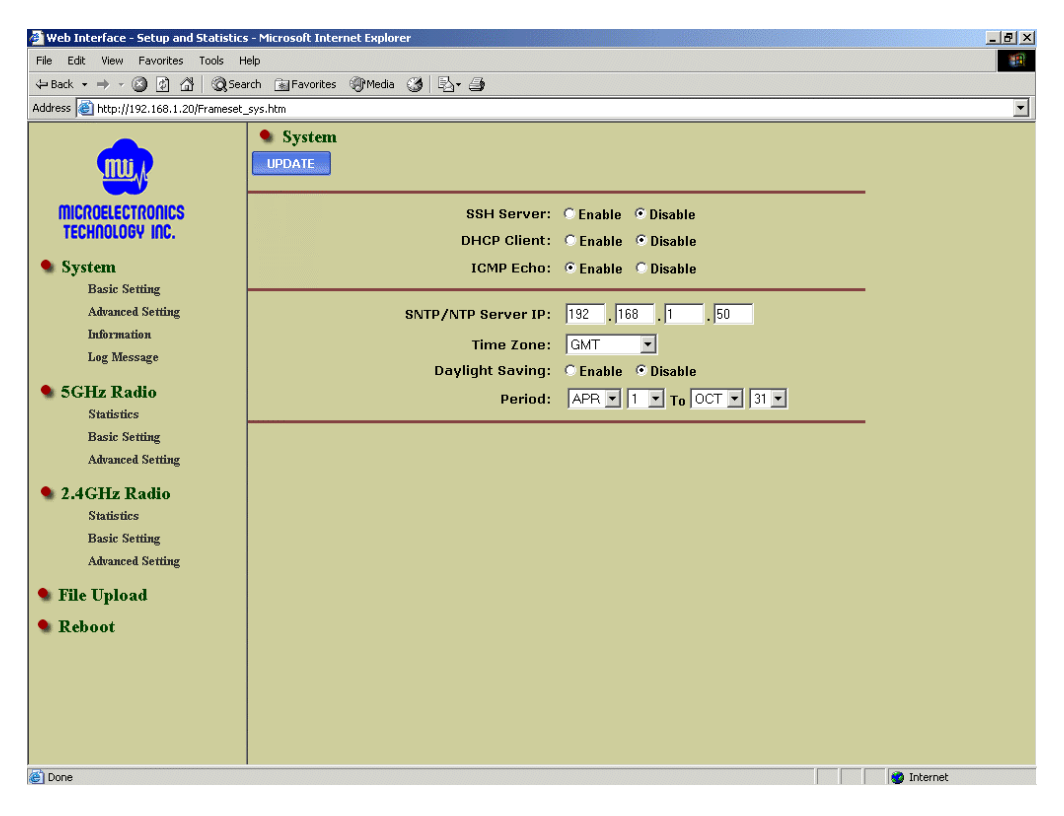

**Figura # 0.2 Menú avanzado de configuración Fuente:** Michael Punguil

# <span id="page-55-1"></span>**SSH Server**

SSH es un mecanismo de tipo telnet seguro. Función SSH puede ser coexistente con Telnet. El puerto SSH es 22. Se encuentra de manera predeterminada en "Desactivar".

#### **Enable / Disable DHCP Client**

Se debe dejar configurado en "Desactivar".

#### **ICMP Echo**

La WLAN del producto al aire libre normalmente puede responder de mediante un ping (ICMP Echo). Sin embargo, la respuesta al ping puede desactivarse para fines especiales. Así, el PC en esta red no será capaz de investigar la existencia de WLAN al aire libre del producto por el comando ping. En este caso como se desea realizar una prueba de conexión se debe dejar en "Activar".

#### **SNTP / NTP Servidor IP**

Especifique la dirección IP del servidor de tiempo para obtener la fecha y hora del sistema a través de SNTP / NTP protocolo, en este caso no se especificara ningún tipo de ip se dejara con opciones de fabrica

#### **Time Zone**

Especifique la zona horaria donde se encuentra instalado el equipo.

#### **Daylight Saving Enable/Disable & Period**

Se debe especificar el periodo de la fecha.

Click "Update" and then "Reboot"

### **4.1.3. Sistema de Información**

Para acceder al menú se debe dar clic en "System -> Information" en el menú del lado izquierdo.

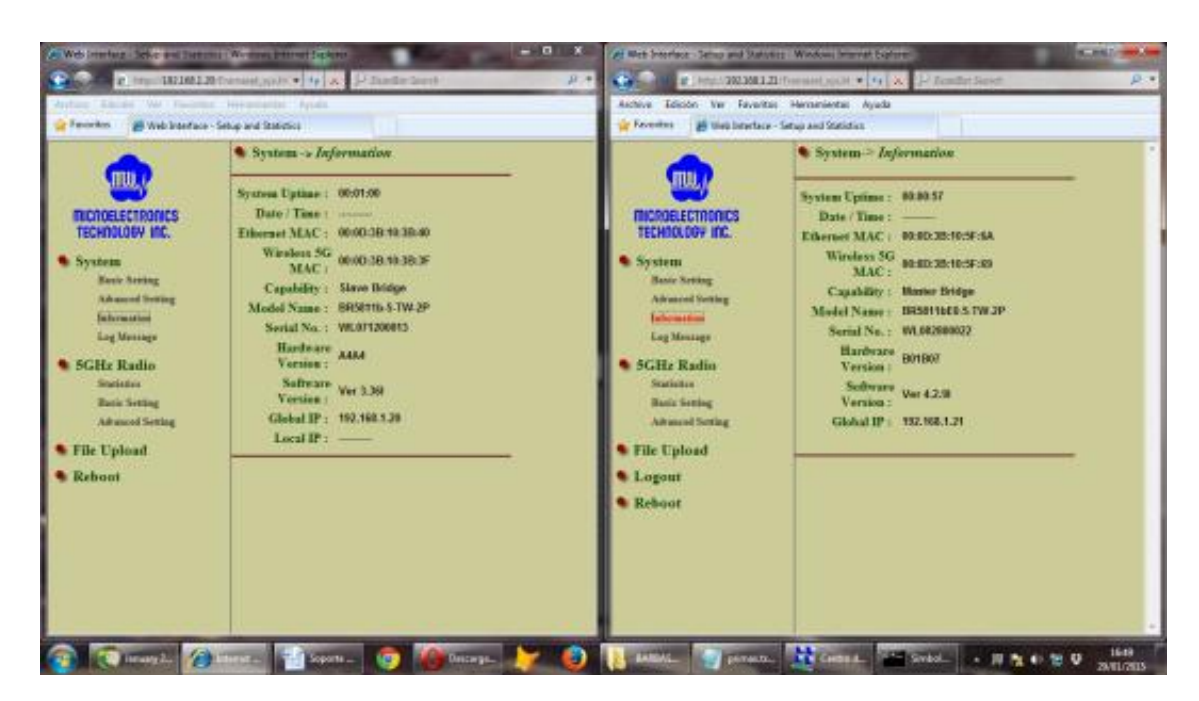

**Figura # 0.3 Menú sistema de información Fuente:** Michael Punguil

# <span id="page-57-0"></span>**System Uptime**

Periodo de tiempo en el cual el enlace punto a punto ha sido levantado.

# **Date / Time**

Muestra la información de fecha / hora

# **Ethernet / Wireless 5G / Wireless 2.4G MAC**

La dirección MAC de Ethernet y la interfaz inalámbrica.

# **Capability**

Muestra la capacidad del producto WLAN al aire libre.

# **Model Name**

Muestra el nombre del modelo de la unidad.

## **Serial Number**

Muestra el número de serie del hardware.

## **Hardware Version / Software Version**

Muestra la versión de hardware y software.

# **Global IP**

Muestra la ip configurada por default en el equipo.

# **IP local**

Este parámetro no es considerado para la configuración actual.

# **4.1.4. Menú 5GHz Radio Basic Setting.**

Para acceder a este menú se debe dar clic en "5GHz Radio -> Basic Setting" en el menú

del lado izquierdo.

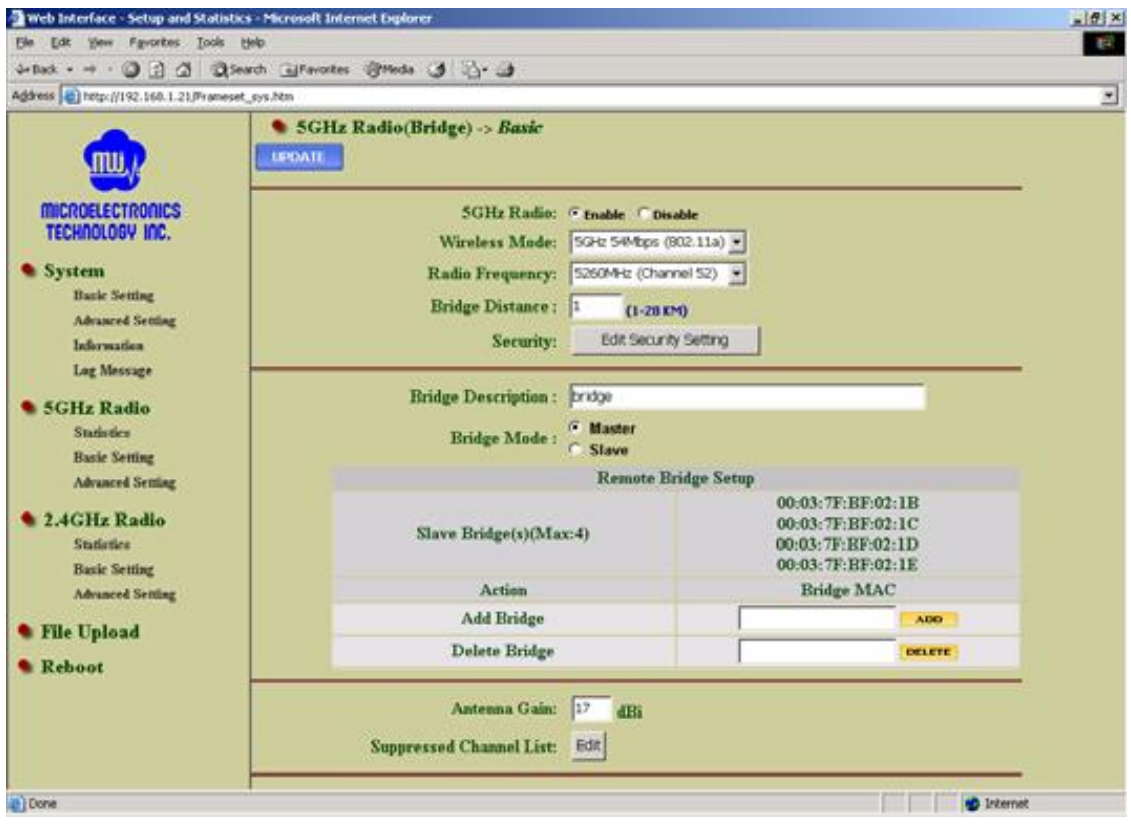

<span id="page-58-0"></span>**Figura # 0.4 Menú configuración básica de la radio Fuente:** Michael Punguil

#### **Enable / Disable 5GHz Radio**

Está opción activada de forma predeterminada, por lo que se debe trabajar configurado de esta manera.

#### **Wireless Mode**

Hay dos modos inalámbricos proporcionados: 54Mbps (802.11a) y 108 Mbps (802.11a Turbo).

## **Radio Frequency**

En este parámetro se configura la frecuencia en la cual se va a levantar el enlace.

#### **Bridge Distance**

Configuración de la Distancia, según la distancia del enlace más largo entre el maestro y los esclavos en la red. La entrada debe ser mayor o igual a la distancia real. El rango puede ser de 1 km a 28km para el modo normal; y 1 km de la 14KM para el modo turbo.

#### **Security**

Este parámetro no se lo tomara en cuenta para la configuración del equipo.

### **Bridge Description**

Esto es simplemente una cadena de referencia para el administrador identifica los diferentes puentes en la red.

#### **Bridge Mode**

En esta sección se debe escoger "Master" para el modo Puente Maestro.

Seleccione "Master" para el modo Puente Maestro.

Cuando "Master Bridge Mode" está activado, el modo de puente remoto estará en "Slave Bridge Mode". El DFS ajuste parámetros relacionado, como "lista de canales suprimida", se transferirá automáticamente a los puentes esclavo cuando el puente está preparado correctamente.

### **Remote Bridge Setup**

Con el fin de establecer el enlace inalámbrico entre el puente de radios, la dirección MAC del puente remoto (s) deben ser registrados en la tabla de direcciones. Se debe escribir la dirección MAC con el siguiente formato xx: xx: xx: xx: xx: xx (x es el dígito hexadecimal).

#### **Antenna Gain**

Entrada de la ganancia de la antena de 5 GHz, se deberá configurar con 17 dBi de potencia.

#### **Suppressed Channel List**

En este caso se dejara las opciones de fábrica configuradas.

Una vez agregada la dirección MAC del equipo remoto, asignando el rango de frecuencia en el cual se realizaran las pruebas, el enlace se levantara, dando los niveles de recepción. Dejando el enlace listo para funcionar, en el envío y recepción de información.

| Web Interface - Setup and Statistics - Microsoft Internet Explorer<br>$-18$ $\times$ |                                 |                   |                                                                                                    |              |                   |  |
|--------------------------------------------------------------------------------------|---------------------------------|-------------------|----------------------------------------------------------------------------------------------------|--------------|-------------------|--|
| File Edit View Favorites Tools Help                                                  |                                 |                   |                                                                                                    |              | <b>CHE</b>        |  |
| ←Back - → - ◎ 图 △ ②Search @Favorites ③Meda ③ 曰- ③                                    |                                 |                   |                                                                                                    |              |                   |  |
| $\overline{ }$<br>Address [8] http://192.168.1.20/Frameset_sys.htm                   |                                 |                   |                                                                                                    |              |                   |  |
|                                                                                      | • 5GHz ->5GHz Bridge Statistics |                   | This page shows local and remote bridges. Please click its MAC address to get the link statistics information. |              |                   |  |
| <b>MICROELECTRONICS</b><br>TECHNOLOGY INC.                                           | 5GHz Bridge, 1 Remote Bridge    |                   |                                                                                                    |              |                   |  |
| <sup><i>System</i></sup>                                                             | ID                              | <b>IP Address</b> | <b>MAC Address</b>                                                                                             | <b>State</b> |                   |  |
| <b>Basic Setting</b><br><b>Advanced Setting</b>                                      | Local Bridge                    | 192.168.1.20      | 00:03:7F:BF:04:70                                                                                              | <b>up</b>    |                   |  |
| Information                                                                          | Remote Bridge                   | 192.168.1.24      | 00:03:7F:BF:02:1B                                                                                              | toined.      |                   |  |
| Log Message                                                                          |                                 |                   |                                                                                                    |              |                   |  |
|                                                                                      |                                 |                   |                                                                                                    |              |                   |  |
| 5GHz Radio                                                                           |                                 |                   |                                                                                                    |              |                   |  |
| <b>Statistics</b>                                                                    |                                 |                   |                                                                                                    |              |                   |  |
| <b>Basic Setting</b><br><b>Advanced Setting</b>                                      |                                 |                   |                                                                                                    |              |                   |  |
|                                                                                      |                                 |                   |                                                                                                    |              |                   |  |
| 2.4GHz Radio                                                                         |                                 |                   |                                                                                                    |              |                   |  |
| <b>Statistics</b>                                                                    |                                 |                   |                                                                                                    |              |                   |  |
| <b>Basic Serting</b><br><b>Advanced Setting</b>                                      |                                 |                   |                                                                                                    |              |                   |  |
|                                                                                      |                                 |                   |                                                                                                    |              |                   |  |
| <b>• File Upload</b>                                                                 |                                 |                   |                                                                                                    |              |                   |  |
| Reboot                                                                               |                                 |                   |                                                                                                    |              |                   |  |
|                                                                                      |                                 |                   |                                                                                                    |              |                   |  |
|                                                                                      |                                 |                   |                                                                                                    |              |                   |  |
|                                                                                      |                                 |                   |                                                                                                    |              |                   |  |
|                                                                                      |                                 |                   |                                                                                                    |              |                   |  |
|                                                                                      |                                 |                   |                                                                                                    |              |                   |  |
| <b>B</b> Done                                                                        |                                 |                   |                                                                                                    |              | <b>C</b> Internet |  |

**Figura # 0.5 Sincronización de las antenas en el menú Statistics. Fuente:** Michael Punguil

<span id="page-61-1"></span>Como se aprecia en la figura tenemos levantado el enlace, se muestran las direcciones ip, MAC tanto de la antena local como la remota, mostrando el estado de cada una de ellas.

# <span id="page-61-0"></span>**4.2. Medición y análisis de la información del enlace en la banda de frecuencia de 5 GHz.**

# **4.2.1. Pruebas de transmisión y recepción del enlace MTI BR5811b.**

Para la verificación de los parámetros del enlace, dentro del menú de estadísticas, se debe seleccionar la dirección MAC del equipo remoto para visualizar la información de recepción de la señal, dentro del menú se mostraran los datos de la trama y errores que pueda presentar el enlace.

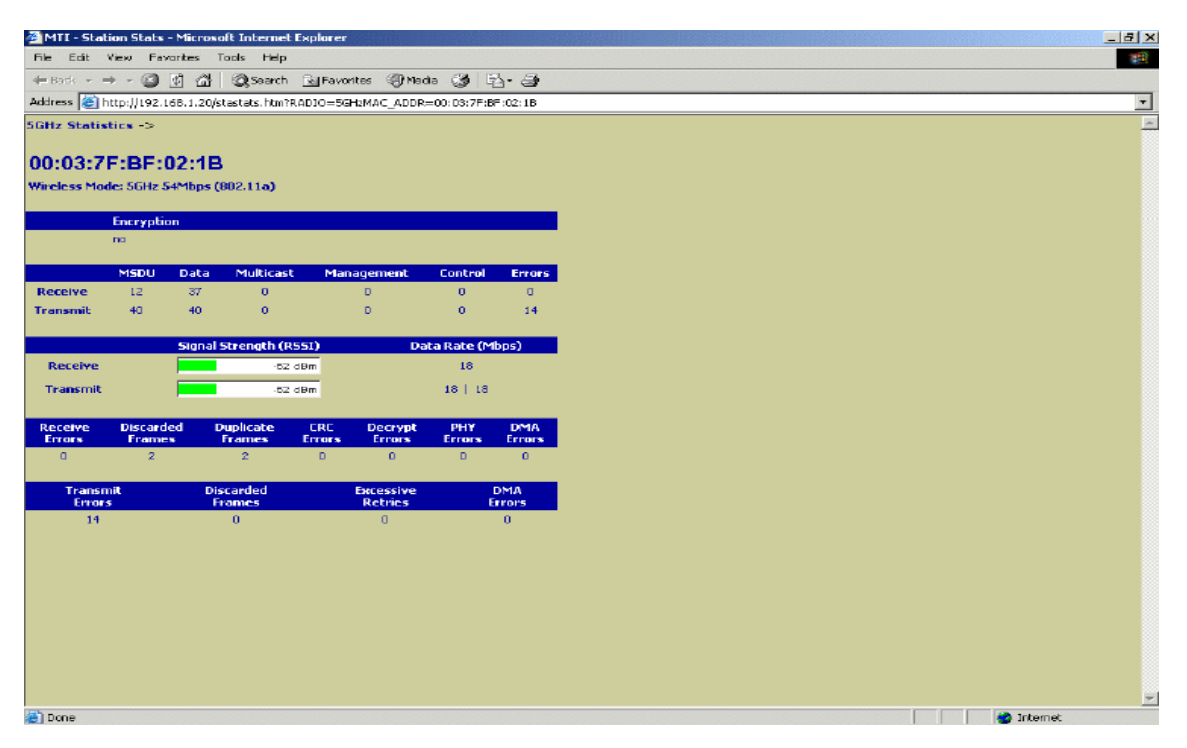

**Figura # 0.6 Menú de estadísticas. Fuente:** Michael Punguil

<span id="page-62-0"></span>Como se muestra en la figura los niveles se encuentran en los -62 dBm, valor el cual el enlace funcionara sin ningún problema.

En el respectivo menú dependiendo del nivel de recepción existirán eventos en los cuales dependiendo del rango de señal cambiara de tonalidad, se situara en rojo cuando la señal sea menor a -56 dBm, cambiara a gris cuando sea mayor igual a -76 dBm, indicando que la señal del enlace se ha perdido totalmente. Para que el enlace funcione de manera correcta debe estar en el rango de -56 dBm a -76 dBm, colocándose en color verde la barra de señal.

### **4.2.2. Pruebas de ping de antena local a remota.**

En la figura 4.7 se muestra la prueba de ping entre la radio RBS y la radio cliente donde se demuestra la respuesta de comunicación entre los equipos en la conexión punto a punto.

#### PING AL RADIO RBS

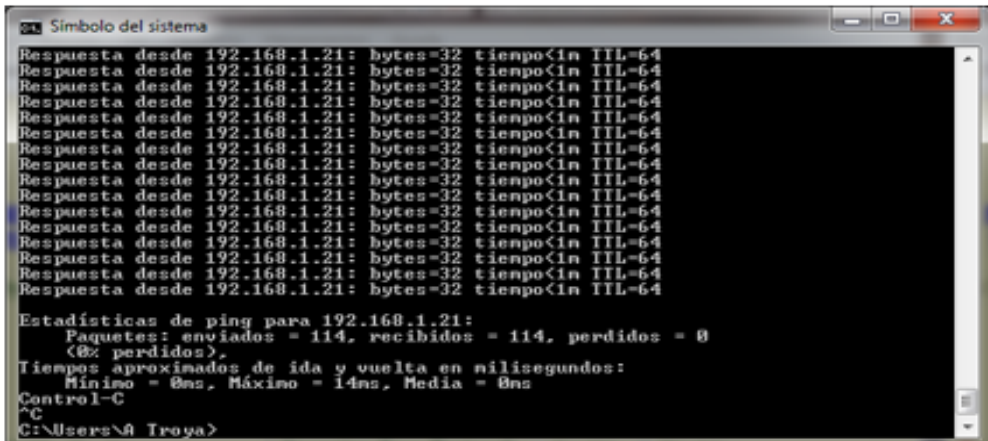

#### PING AL RADIO CLIENTE

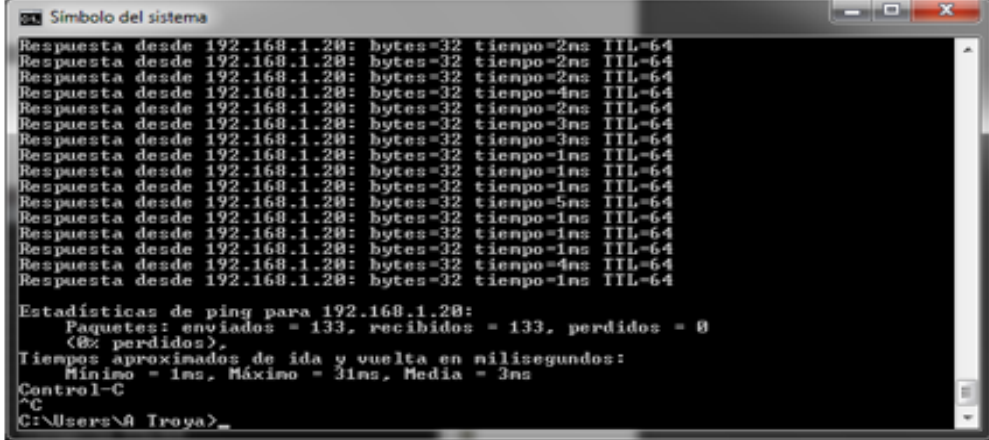

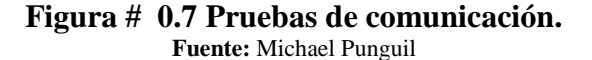

<span id="page-63-1"></span><span id="page-63-0"></span>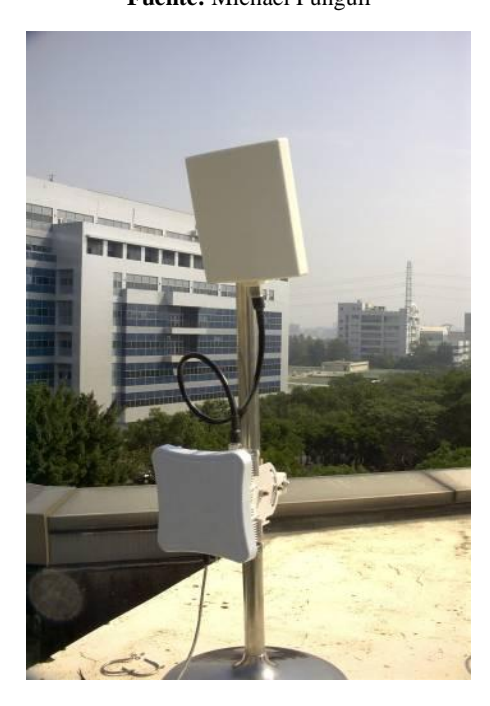

**Figura # 0.8 Implementación de enlace MTI Fuente:** Michael Punguil

# **PANTALAS CAPTURADAS:**

# **CLIENTE Y RBS**

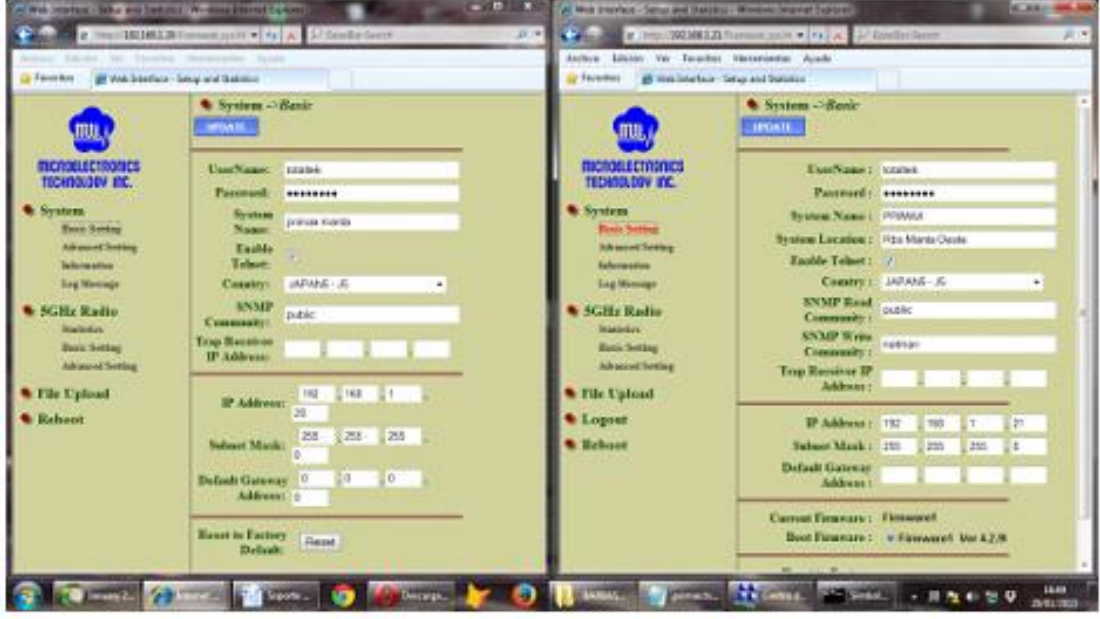

<span id="page-64-0"></span>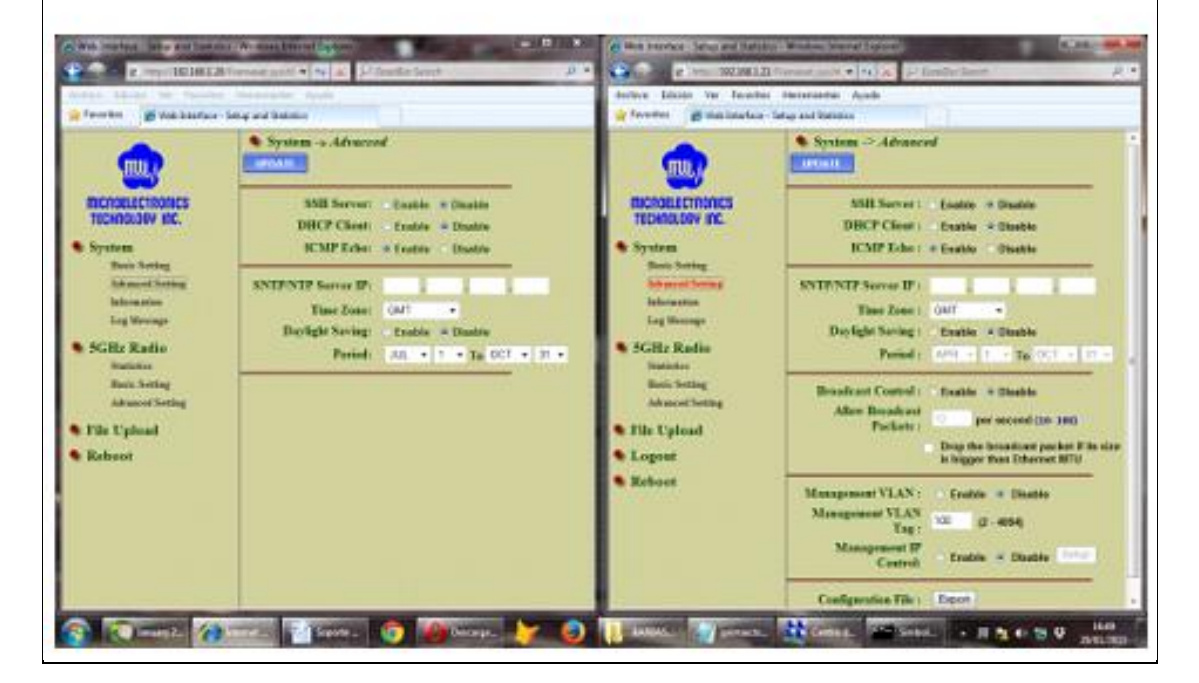

**Figura # 0.9 Pantallas de captura de configuración. Fuente:** Michael Punguil

# **CAPÍTULO 5**

# <span id="page-65-0"></span>**CONCLUSIONES Y RECOMENDACIONES**

#### <span id="page-65-2"></span><span id="page-65-1"></span>**5.1. Conclusiones**

Se concluye que los equipos MTI usados para realizar el enlace, son de gran utilidad para el enriquecimiento de los conocimientos de los estudiantes, ya que se los puede instalar desde cero, es decir el estudiante tiene la posibilidad de manipular cada uno de los componentes del enlace, familiarizándose con los equipos. Su interfaz gráfica es de fácil acceso dando la posibilidad de realizar pruebas, entendiendo el comportamiento de las señales que viajan a través del espacio.

Se concluye que para efectos de pruebas el enlace tiene un rango de frecuencias las cuales se pueden cambiar, verificando el comportamiento de la señal mediante una prueba de ping sostenido, con los diferentes rangos de frecuencia.

Este proyecto de titulación de enlace de radio que funciona en la banda de frecuencia de 5GHz, nutrirá de conocimientos al alumnado, ayudando a aumentar sus capacidades cognitivas prácticas, con este tipo de ayuda, se podrán realizar pruebas que ayudaran a entender los distintos procesos en la transmisión de información.

## <span id="page-66-0"></span>**5.2. Recomendaciones**

Antes de poner en marcha el servicio se debe colocar los equipos de manera fija, instalándolo con la respectiva protección a tierra, esto permitirá que el enlace trabaje con normalidad, y no sufra alteraciones por cambios de voltajes.

Una vez puesta en marcha mediante la prueba de un ping sostenido, se debe probar cada canal de frecuencias, tomando en cuenta que no debe existir pérdida, realizado esto, se debe escoger la frecuencia optima, en niveles de recepción, y sin perdidas de ping.

Para este tipo de enlaces es importante el principio de línea de vista directa, ayudando a que el enlace trabaje de manera correcta sin pérdidas.

Finalmente por motivos didácticos las pruebas realizadas fueron en el laboratorio de telecomunicaciones donde este se compone de un solo ambiente, con línea de vista muy buena, por lo que se recomienda también realizar prácticas externamente ya que estos equipos soportan el ambiente y sus características son igualmente para trabajar en ambientes externos modo punto a punto o multipunto.

# **BIBLIOGRAFÍA**

- <span id="page-67-0"></span>*Fundamentos Físicos de Teledetección.* (s.f.). Recuperado el 3 de Enero de 2015, de http://marbelo.webs.ull.es/rs2.pdf
- Buettrich, S. (2007). Topología e Infraestructura Básica de redes Inalambricas. TRICALCAR.
- Carlos Pérez, H. d., & Galván Salazar, K. R. (2006). Redes Inalámbricas 802.11n el Nuevo Estándar. *Conciencia Tecnológica,*, 1-3.
- Castaño, I. A. (2008). Recuperado el 4 de Enero de 2015, de http://ing.unne.edu.ar/pub/fisica3/170308/teo/teo7.pdf
- Escudero, A. (2007). Seguridad en redes Inalàmbricas. Tricalcar .
- Limehouse Book Sprint Team. (2007). *Redes Inalámbricas en los Países en Desarrollo.* Hacker Friendly LLC.
- Perez, E. H. (2004). *Introducción a las telecomunciaciones modernas.* México DF, México: LIMUSA S.A.
- Rodrigo, J. G., & Santiago, G. M. (2012). *Instalaciones de radiocomunicaciones.* Madrid, España: Parainfo S.A.
- Rueda, J. A. (1998). *Antenas: Principios básicos, analisis y diseño.* Mexicali, Baja California: Universidad Autónoma de Baja California.
- TORTOSA, C. C. (2005). Seguridad en Redes Inalàmbricas. Valencia: Universidad de Valencia.
- Users Staff. (2010). *Redes Cisco.* USERSHOP.
- WAYNE, T. (2003). *Sistemas de Comunicaciones Electronicas* (cuarta ed.). México: Pearson Educación.